**Datová výměna :: verze PUBLIC DOKUMENTACE 2.**

**2 2**

# Obsah

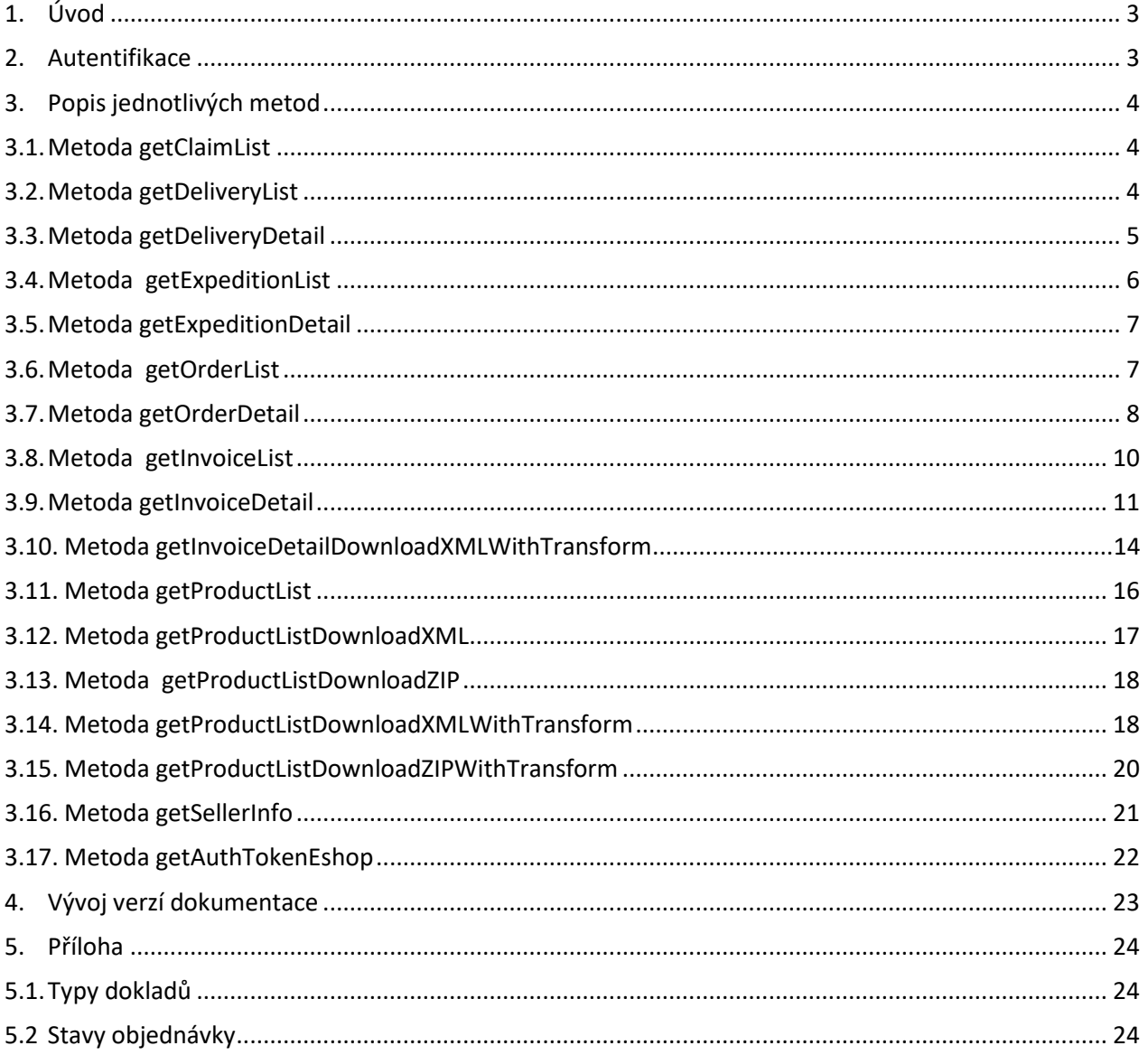

# **1. Úvod**

<span id="page-2-0"></span>Datová výměna slouží k exportu dat obchodního charakteru ze systému. Je realizována technologií webové služby, což umožňuje její využití na různých platformách. Jednotlivé metody webové služby datové výměny vracejí svá data buď přímo ve formátu SOAP resp. XML, nebo pouze generují datové soubory na webový server. V takovém případě odpověď webové služby obsahuje pouze odkaz na tento soubor (URL). Metody, které obsahuje webová služba, ale nejsou zde dokumentovány, slouží pouze k interní potřebě a není je možné zavolat.

Všechny metody webové služby datové výměny obsahují systémové a datové elementy. Systémové elementy informují klienta o výsledku volání. Jedná se o element *status* a jeho podřízené elementy:

### **Systémové elementy**

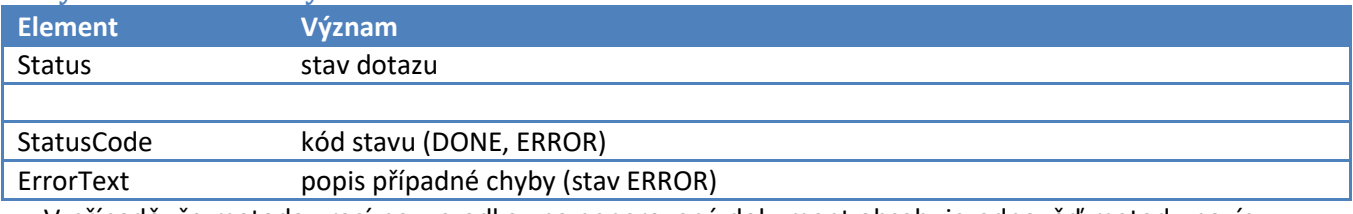

V případě, že metoda vrací pouze odkaz na generovaný dokument,obsahuje odpověď metody navíc systémové elementy, které lokalizují vygenerovaný soubor. Např.:

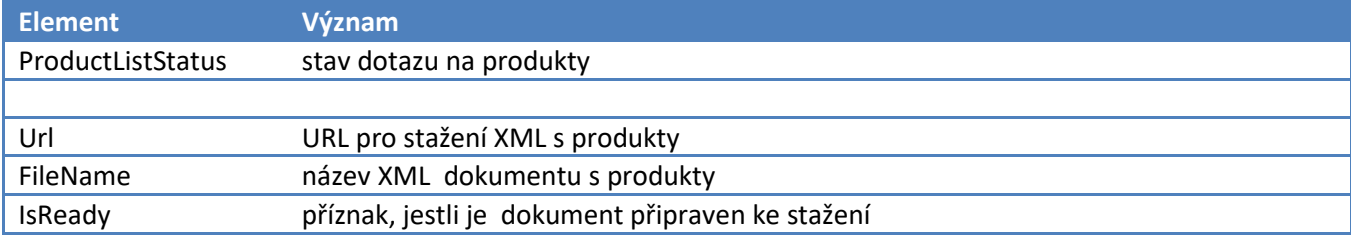

Všechny metody, které vracejí odpověď ve formátu URL na vygenerovaný soubor, při opakovaném volání již **negenerují** aktuální data, ale pouze vracejí URL již vygenerovaného souboru .

Webová služba je umístěna na adrese:

- [https://public-ws-cz.elinkx.biz](https://public-ws-cz.elinkx.biz/) (eD system a. s. česká lokalizace)
- https://public-ws-sk.elinkx.biz (eD system a. s. slovenská lokalizace)
- [https://public-ws-en.elinkx.biz](https://public-ws-en.elinkx.biz/) (eD system a. s. anglická lokalizace)
- •

## <span id="page-2-1"></span>**2. Autentifikace**

Všechny metody využívají autentifikaci prostřednictvím parametrů login a password. Přihlašovací údaje jsou zde stejné jako na web [https://edshopb2b.edsystem.cz](https://edshopb2b.edsystem.cz/) (česká lokalizace), resp. [https://edshop.edsystem.sk](https://edshop.edsystem.sk/) (slovenská lokalizace) – je tedy nutné uzavření dealerské smlouvy s eD system a. s. Pro autentifikaci je možné použít jak přístup administrátorský, tak i přístupy pro jednotlivé kontaktní osoby. V takovém případě jsou však např. seznam dokladů omezeny jen na doklady pocházející z fakturační adresy, na kterou je přihlášená kontaktní osoba přiřazena.

# <span id="page-3-1"></span><span id="page-3-0"></span>**Popis jednotlivých metod**

# **3.1. Metoda getClaimList**

## **Popis metody**

Metoda vrátí seznam reklamací včetně jejich detailu. Kromě parametrů login a password metoda pracuje také s parametry dateFrom a dateTo, které vymezují interval, za který se budou reklamace vyhledávat. Reklamace lze vyhledávat pouze za posledních 31 dnů. Pokud se parametr dateTo nezadá, použije se aktuální datum.

### **Struktura XML**

## **Systémové elementy**

Viz. Úvod.

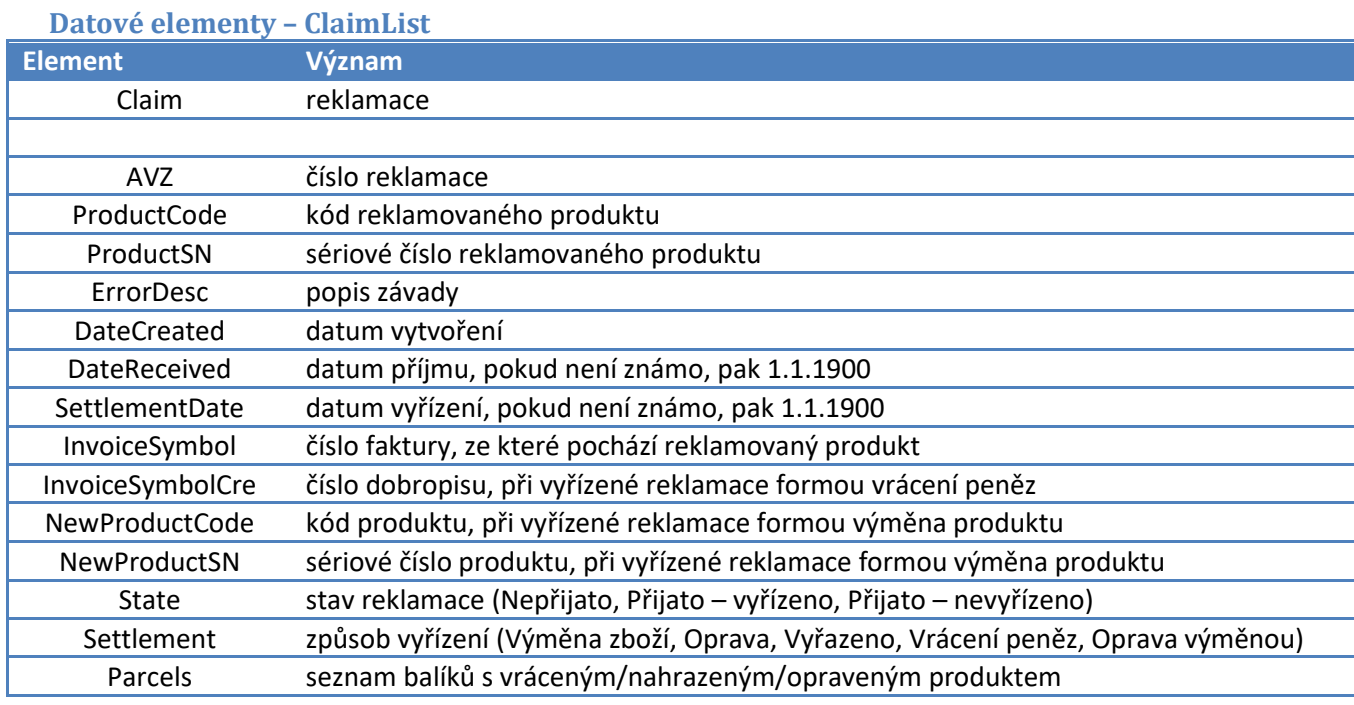

## **Datové elementy – ClaimList .Parcels**

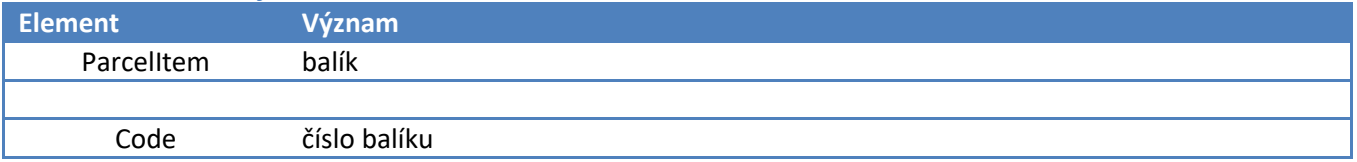

# <span id="page-3-2"></span>**3.2. Metoda getDeliveryList**

## **Popis metody**

Metoda vrátí seznam dodacích listů. Kromě parametrů login a password metoda pracuje také s parametry dateFrom a dateTo, které vymezují interval, za který se budou dodací listy vyhledávat. Dodací listy lze vyhledávat pouze za posledních 31 dnů, pokud se parametr dateTo nezadá, použije se aktuální datum. Metoda slouží pouze jako přehled dodacích listů za zvolené období, podrobnější informace o konkrétním dodacím listu lze získat metodou getDeliveryDetail.

## **Struktura XML**

#### **Systémové elementy** Viz. Úvod.

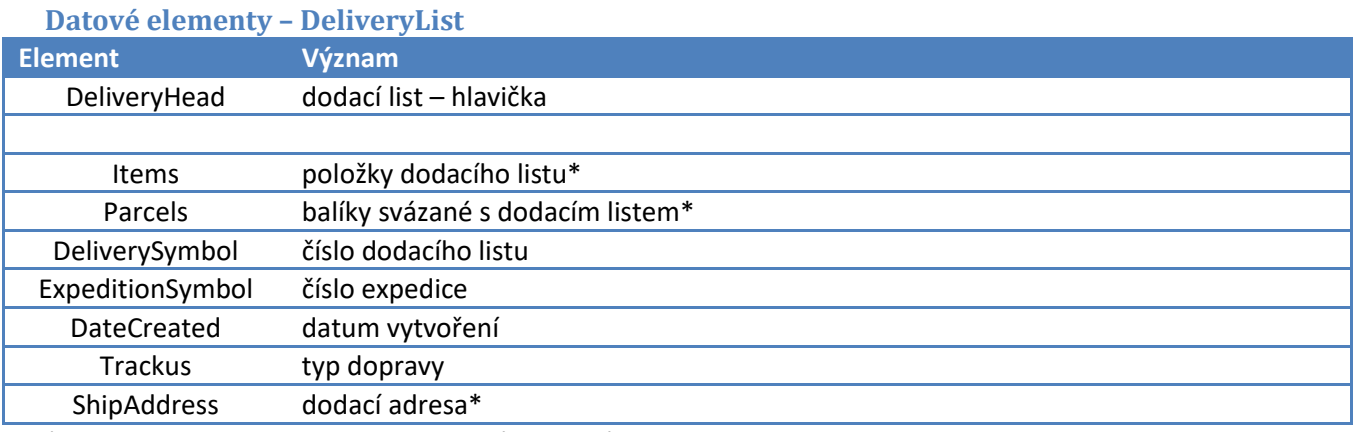

<span id="page-4-0"></span>\* - tato metoda tyto elementy nevrací. Lze je získat metodou getDeliveryDetail

# **3.3. Metoda getDeliveryDetail**

### **Popis metody**

Metoda vrátí detail dodacího listu. Kromě parametrů login a password metoda pracuje také s parametrem deliverySymbol, který definuje hledaný dodací list.

## **Struktura XML**

#### **Systémové elementy** Viz. Úvod.

#### **Datové elementy – DeliveryHead**

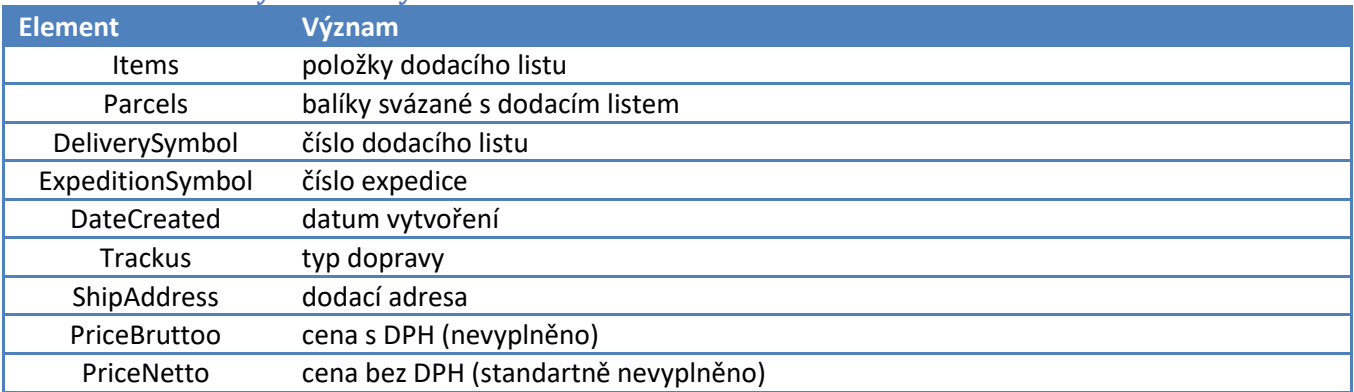

### **Datové elementy – DeliveryHead .Items**

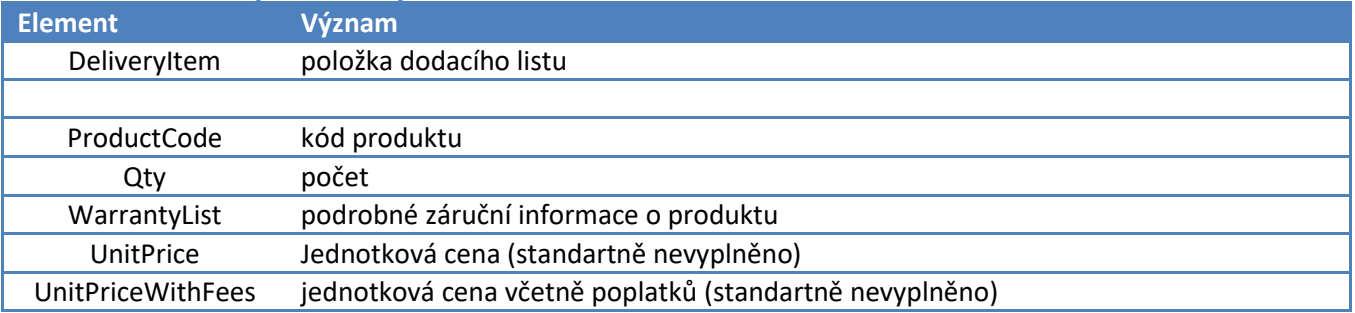

#### **Datové elementy – DeliveryHead .Items .WarrantyList**

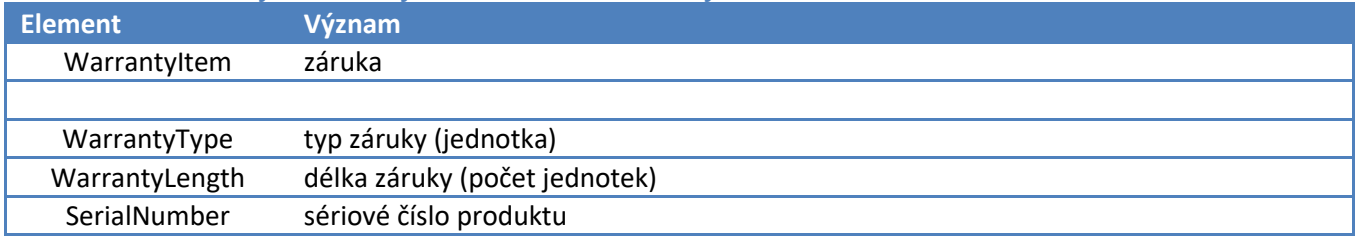

#### **Datové elementy – DeliveryHead .Parcels**

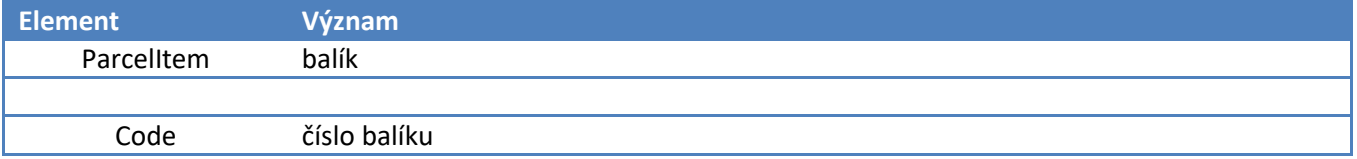

#### **Datové elementy – DeliveryHead .ShipAddress**

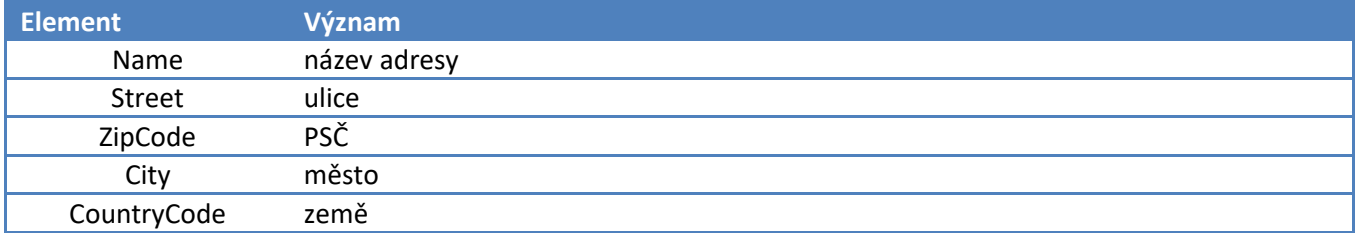

## <span id="page-5-0"></span>**3.4. Metoda getExpeditionList**

### **Popis metody**

Metoda vrátí seznam expedic. Kromě parametrů login a password metoda pracuje také s parametry dateFrom a dateTo, které vymezují interval, za který se budou expedice vyhledávat. Expedice lze vyhledávat pouze za posledních 31 dnů, pokud se parametr dateTo nezadá, použije se aktuální datum. Metoda slouží pouze jako přehled expedic za zvolené období, podrobnější informace o konkrétní expedici lze získat metodou getExpeditionDetail.

### **Struktura XML**

**Systémové elementy** Viz. Úvod.

#### **Datové elementy – ExpeditionList**

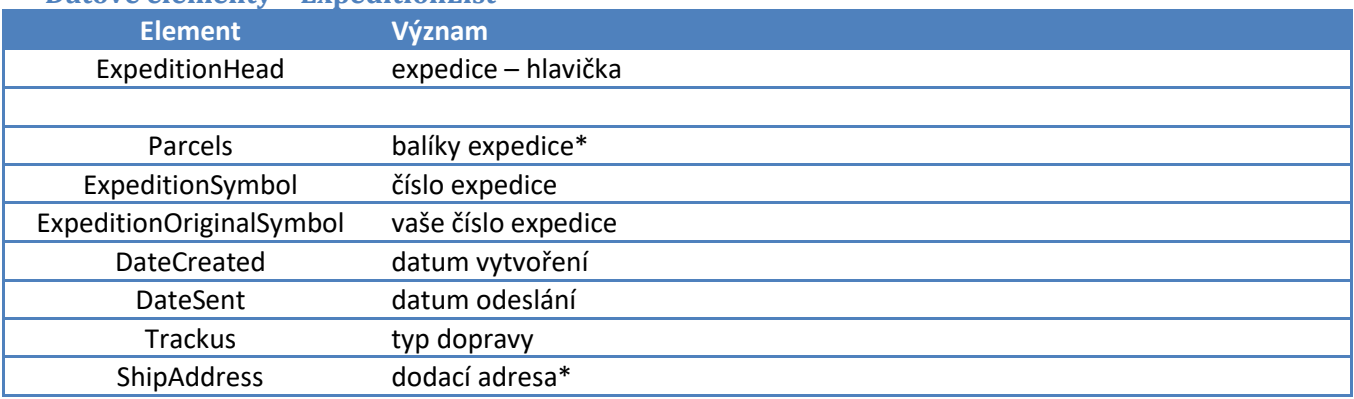

\* - tato metoda tyto elementy nevrací. Lze je získat metodou getExpeditionDetail

# <span id="page-6-0"></span>**3.5. Metoda getExpeditionDetail**

## **Popis metody**

Metoda vrátí detail expedice. Kromě parametrů login a password metoda pracuje také s parametrem expeditionSymbol, který definuje hledanou expedici.

## **Struktura XML**

**Systémové elementy** Viz. Úvod.

#### **Datové elementy – ExpeditionHead**

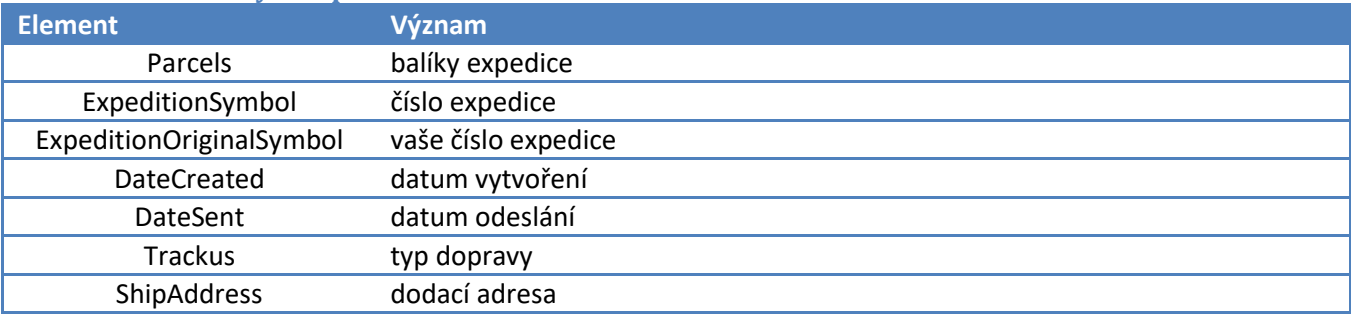

### **Datové elementy – ExpeditionHead.Parcels**

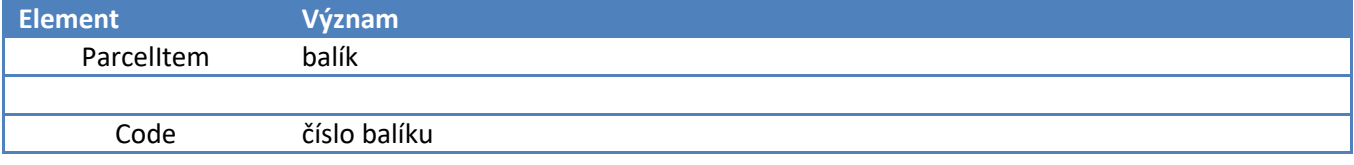

### **Datové elementy – ExpeditionHead.ShipAddress**

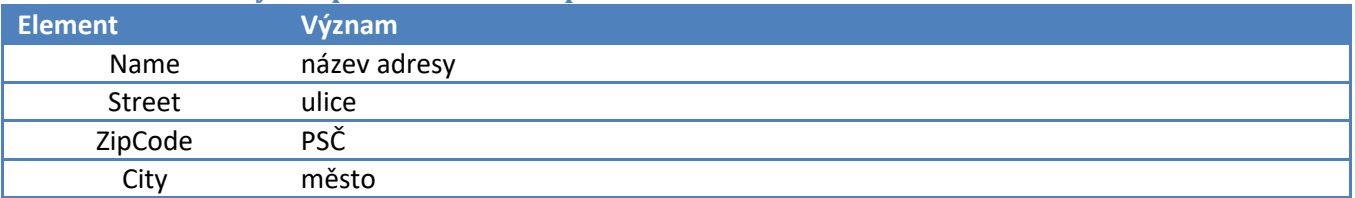

# <span id="page-6-1"></span>**3.6. Metoda getOrderList**

## **Popis metody**

Metoda vrátí seznam objednávek. Kromě parametrů login a password metoda pracuje také s parametry dateFrom a dateTo, které vymezují interval, za který se budou objednávky vyhledávat. Objednávky lze vyhledávat pouze za posledních 31 dnů, pokud se parametr dateTo nezadá, použije se aktuální datum. Metoda slouží pouze jako přehled objednávek za zvolené období, podrobnější informace o konkrétní objednávce lze získat metodou getOrderDetail.

## **Struktura XML**

**Systémové elementy** Viz. Úvod.

#### **Datové elementy – OrderList**

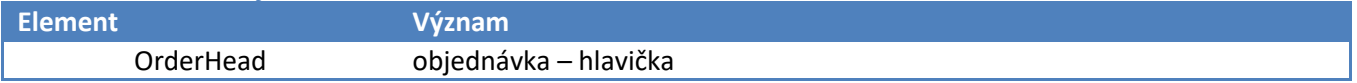

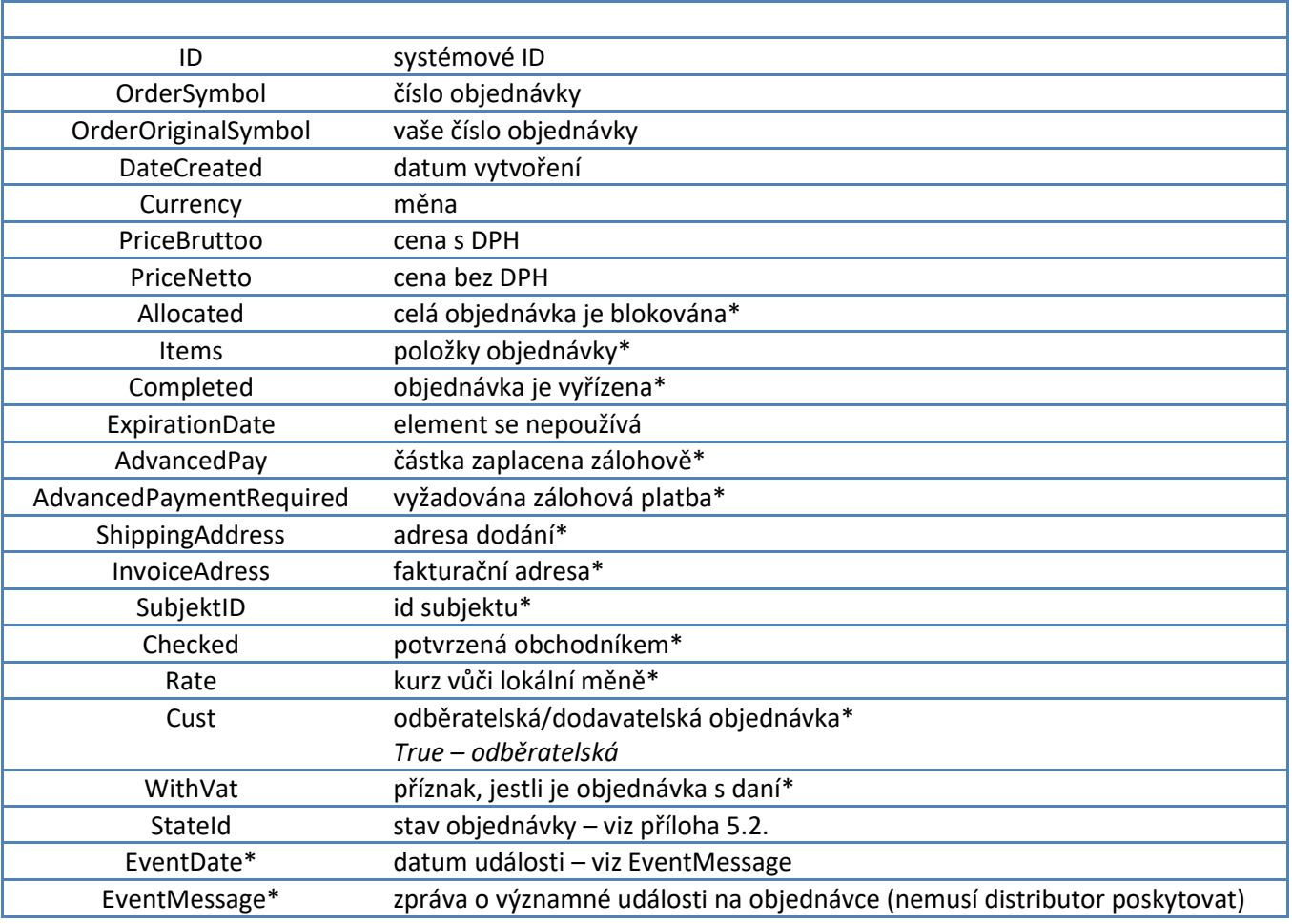

\* - tato metoda tyto elementy nevrací, resp. vyplňuje def. Hodnotami "false", "0" apod. . Reálné hodnoty lze získat metodou getOrderDetail

# <span id="page-7-0"></span>**3.7. Metoda getOrderDetail**

## **Popis metody**

Metoda vrátí detail objednávky. Kromě parametrů login a password metoda pracuje také s parametrem orderSymbol, který definuje hledanou objednávku.

## **Struktura XML**

### **Systémové elementy**

Viz. Úvod.

### **Datové elementy – Order**

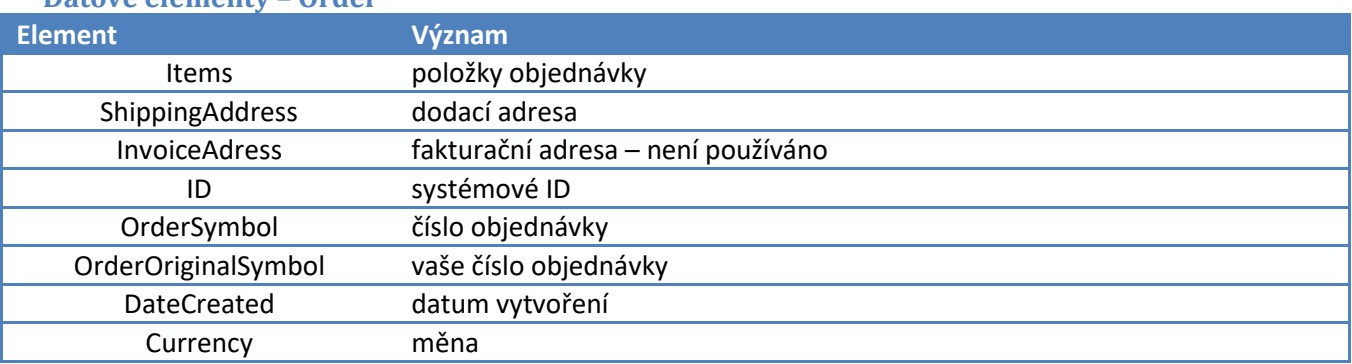

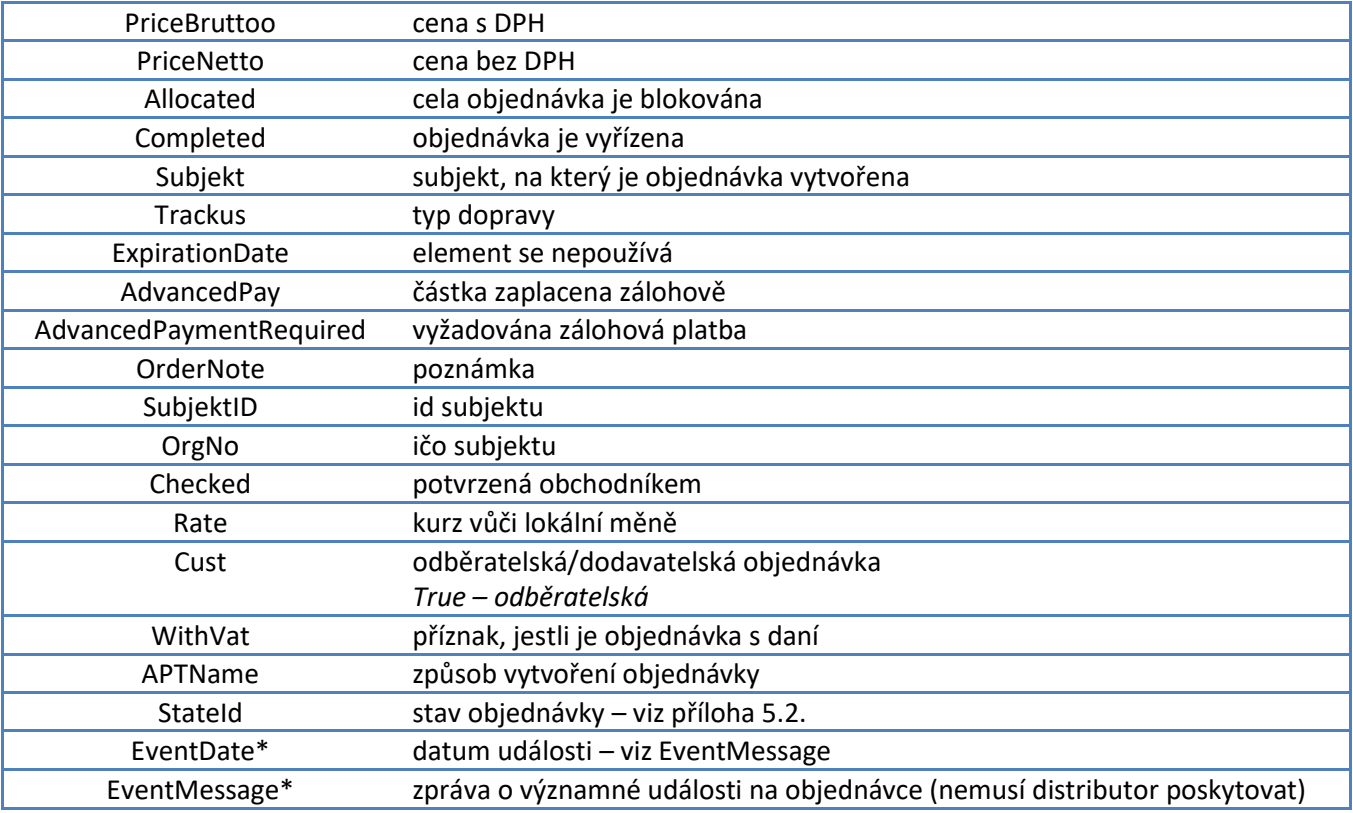

# **Datové elementy – Order.ShippingAddress**

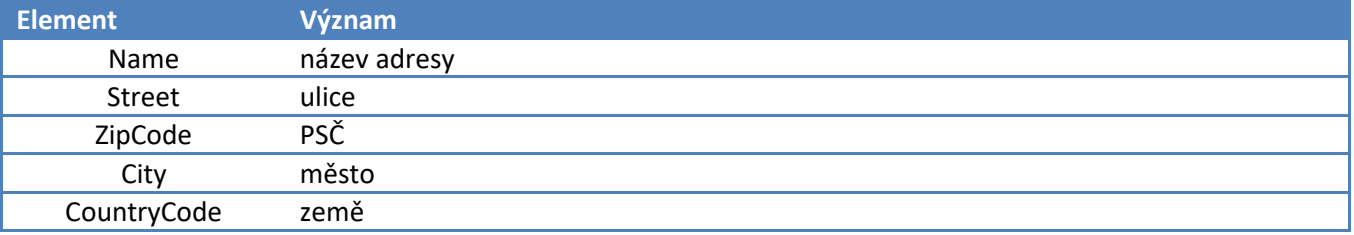

## **Datové elementy – Order.Items**

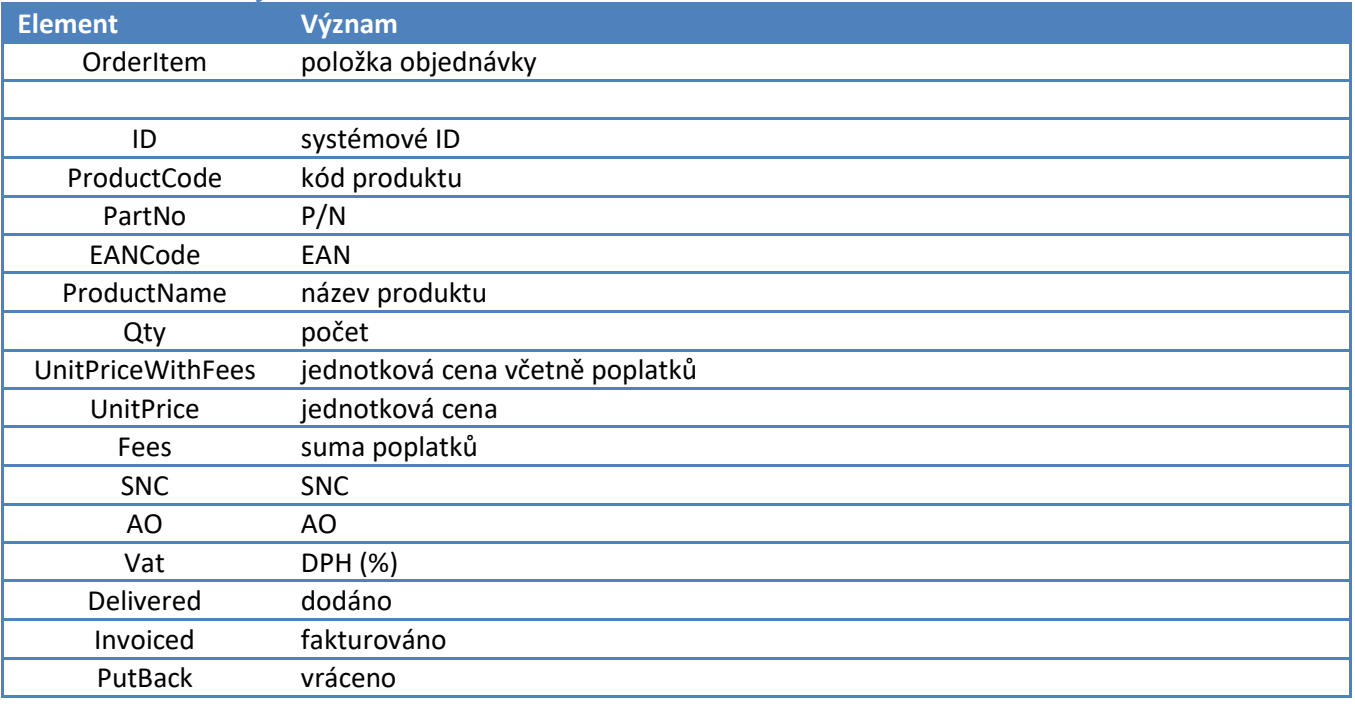

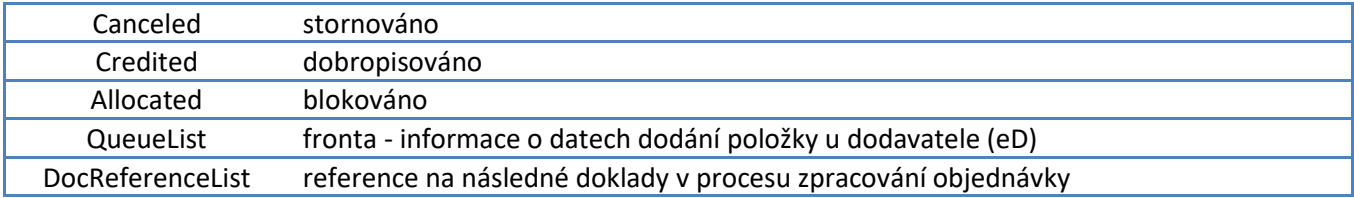

#### **Datové elementy - Order.Items.QueueList**

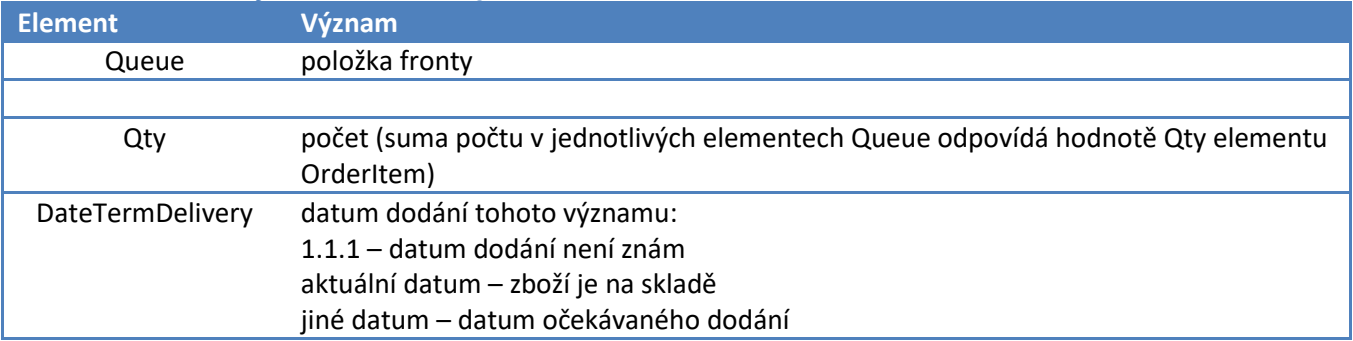

### **Datové elementy - Order.Items.DocReferenceList**

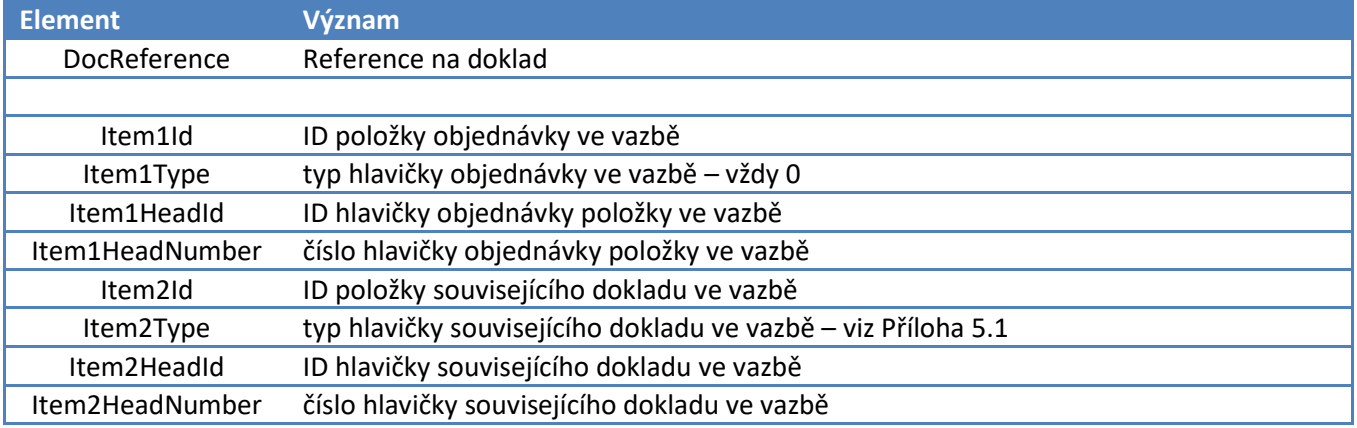

## <span id="page-9-0"></span>**3.8. Metoda getInvoiceList**

### **Popis metody**

Metoda vrátí seznam dokladů typu faktur, dobropisů a pod. Kromě parametrů login a password metoda pracuje také s parametry dateFrom a dateTo, které vymezují interval, za který se budou doklady vyhledávat. Doklady lze vyhledávat pouze za posledních 31 dnů, pokud se parametr dateTo nezadá, použije se aktuální datum. Metoda slouží pouze jako přehled dokladů za zvolené období, podrobnější informace o konkrétním dokladu lze získat metodou getInvoiceDetail. V dalším textu budeme "dokladu" hovořit jako o faktuře.

### **Struktura XML**

#### **Systémové elementy** Viz. Úvod.

#### **Datové elementy - InvoiceList**

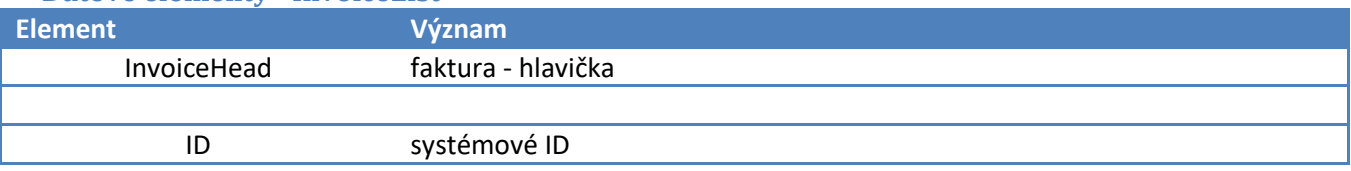

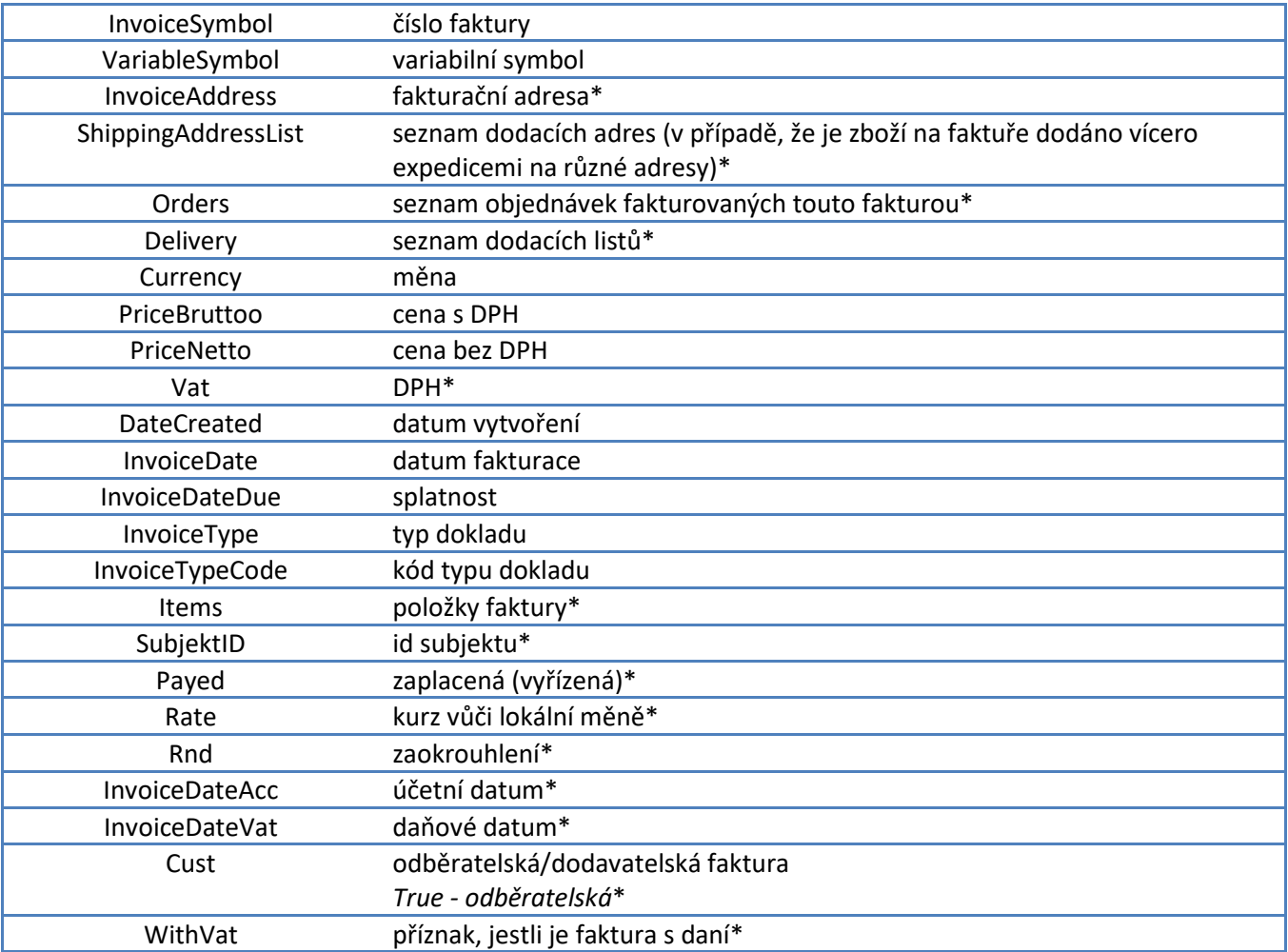

<span id="page-10-0"></span>\* - tato metoda tyto elementy nevrací . Lze je získat metodou getInvoiceDetail

# **3.9. Metoda getInvoiceDetail**

## **Popis metody**

Metoda vrátí detail dokladu (nebo jiné dokladu viz getInvoiceList). Kromě parametrů login a password metoda pracuje také s parametrem invoiceSymbol, který definuje hledanou fakturu. Tato metoda také slouží k primárnímu propojení obchodních dokumentů – v detailu faktury lze nalézt související objednávky, dodací listy i seznam vystavených záruk.

## **Struktura XML**

#### **Systémové elementy** Viz. Úvod.

### **Datové elementy - Invoice**

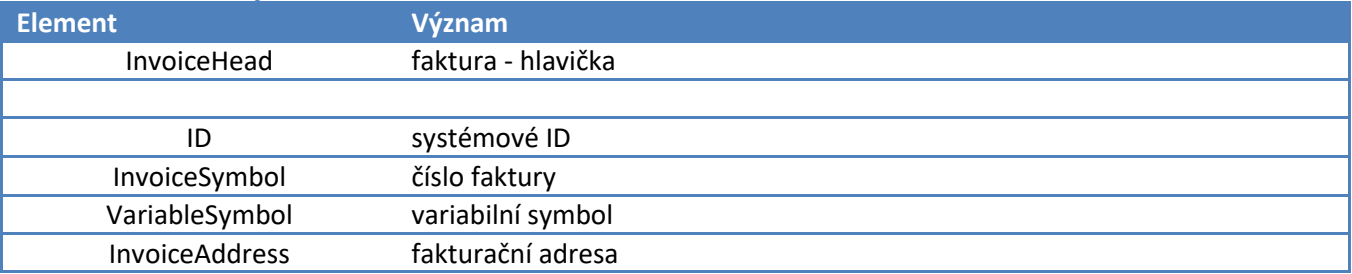

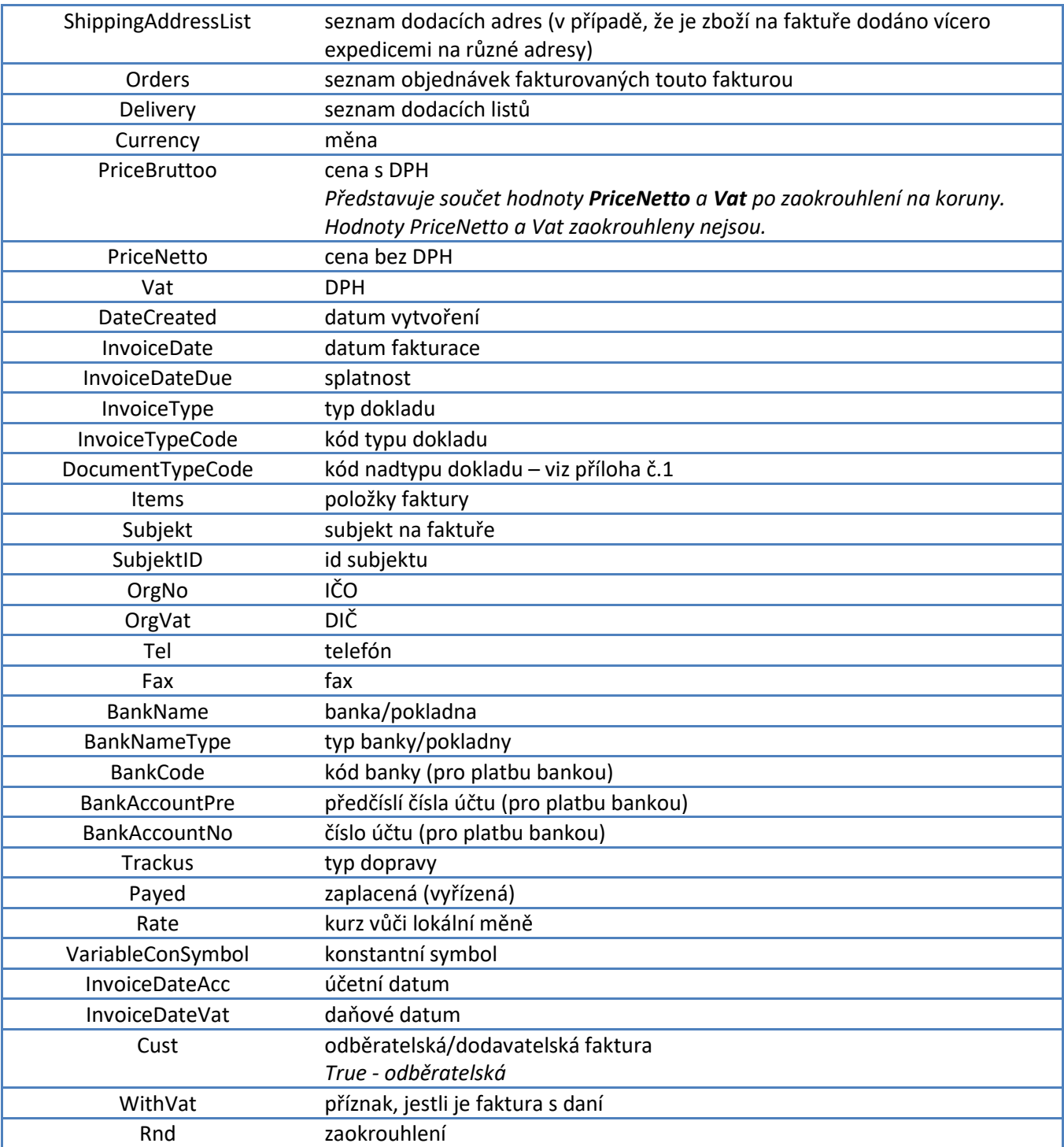

## **Datové elementy – Invoice.Items**

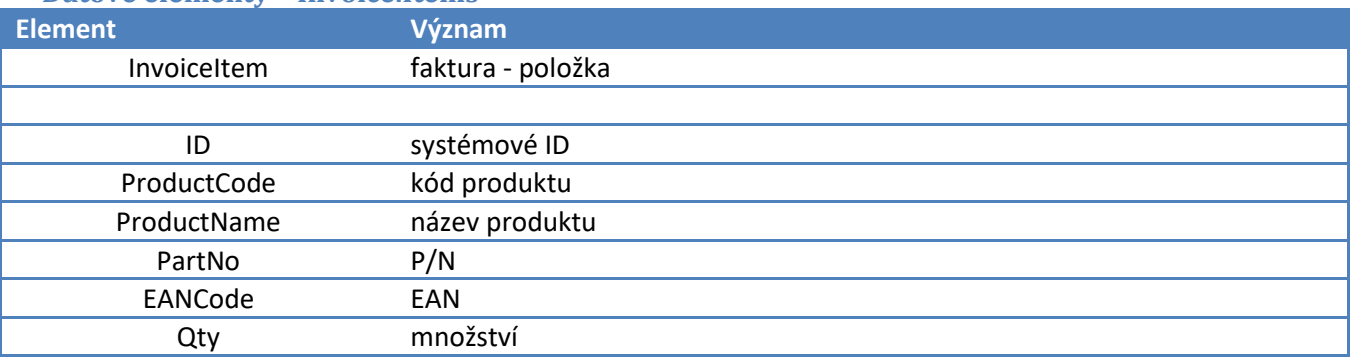

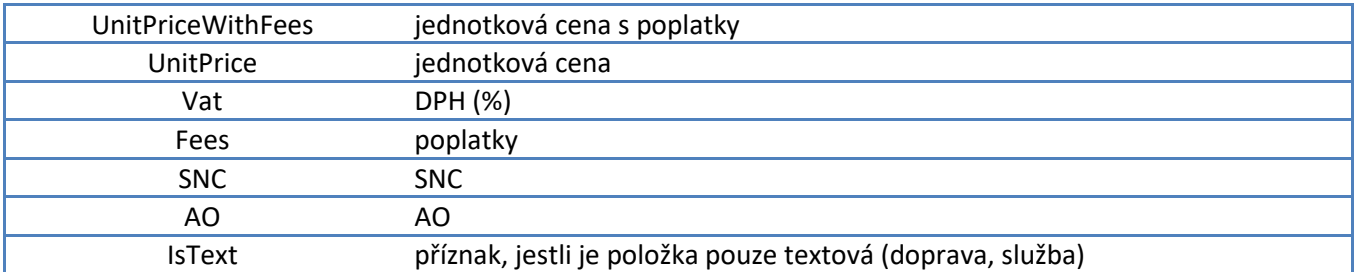

## **Datové elementy - Invoice .InvoiceAddress**

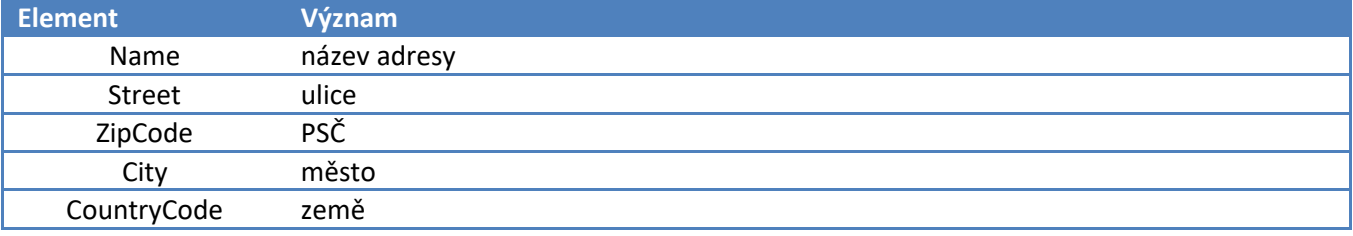

## **Datové elementy – Invoice.Orders**

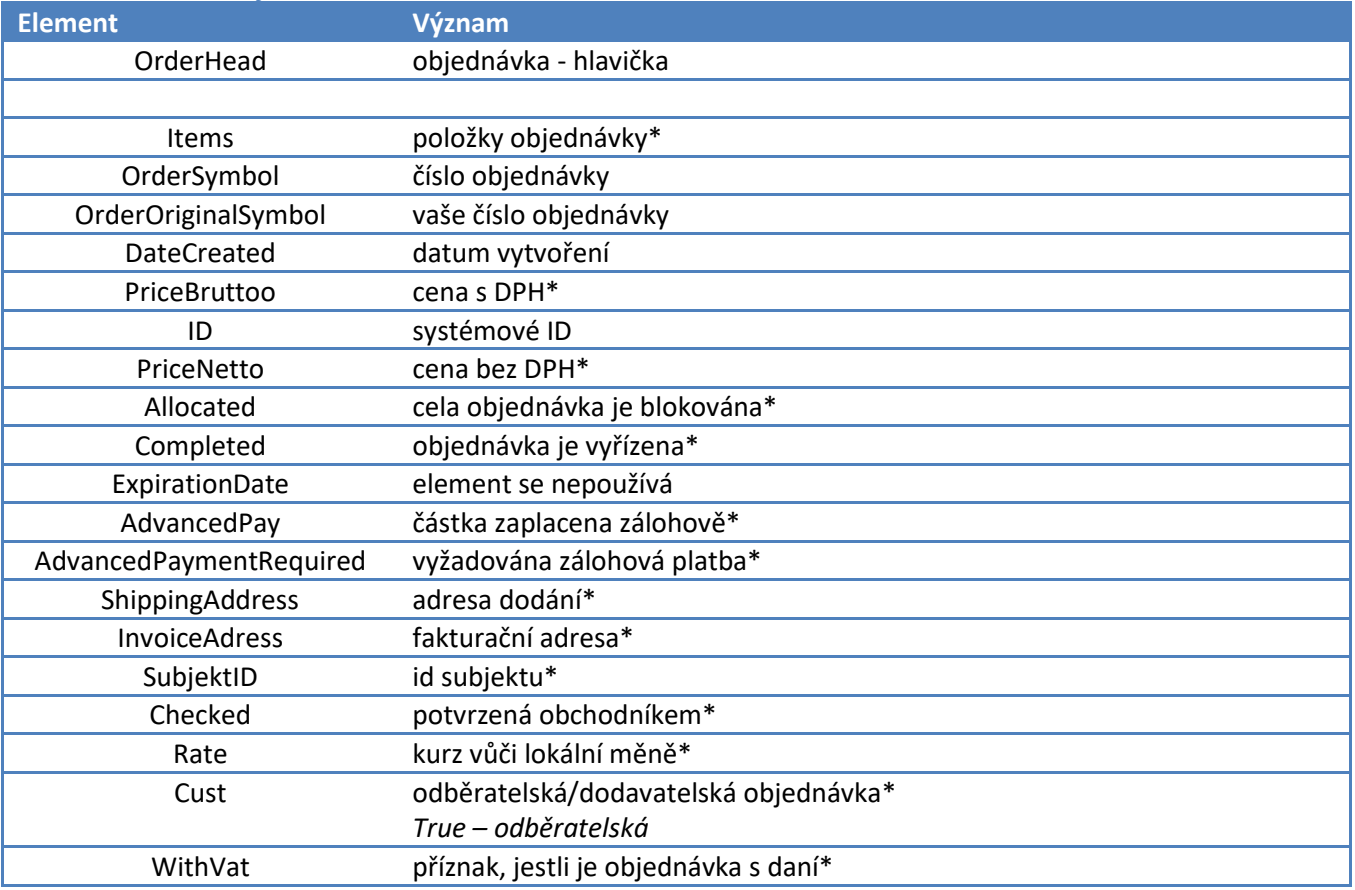

\* - tato metoda tyto elementy nevrací, resp. vyplňuje def. hodnotami "false" a "0" . Reálné hodnoty lze získat metodou getOrderDetail

### **Datové elementy – Invoice.Delivery**

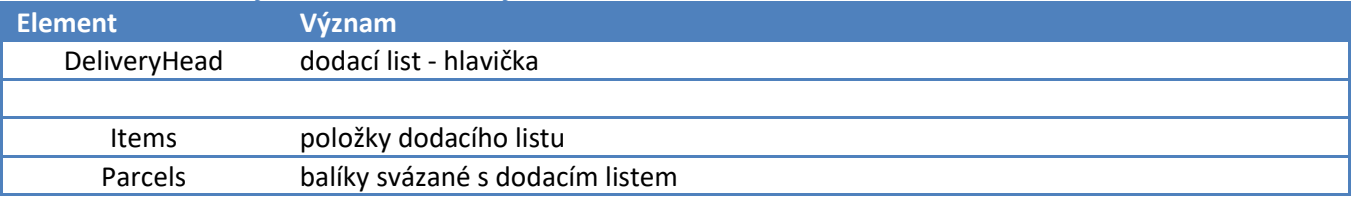

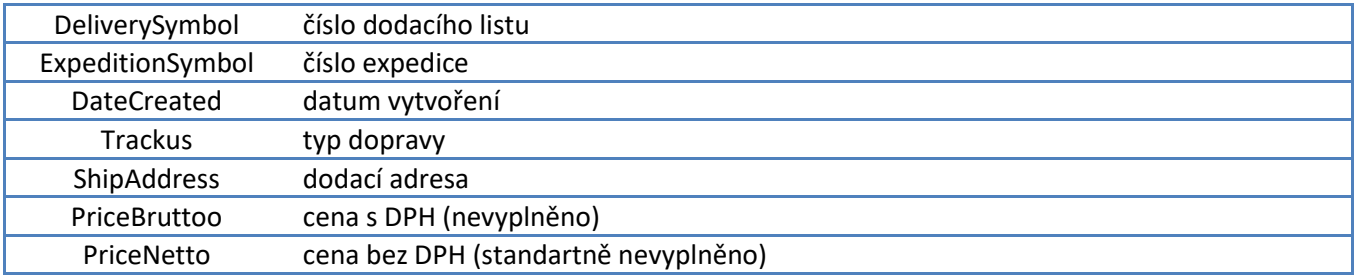

### **Datové elementy - Invoice.Delivery.Items**

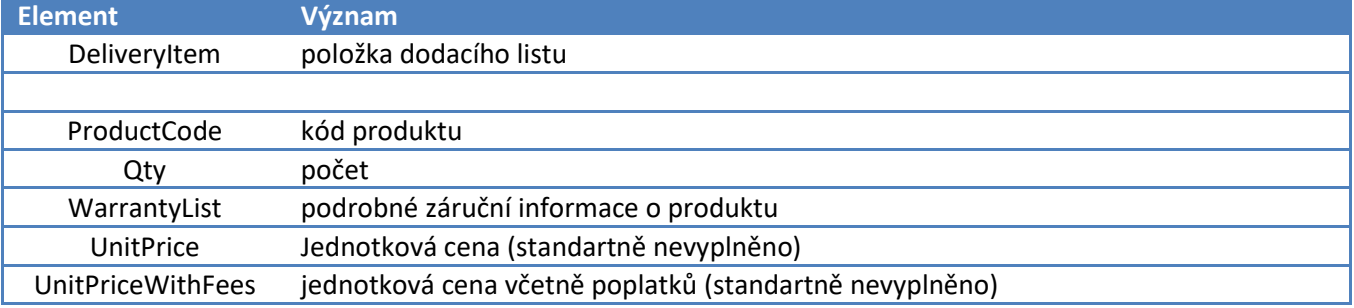

### **Datové elementy - Invoice.Delivery.Items.WarrantyList**

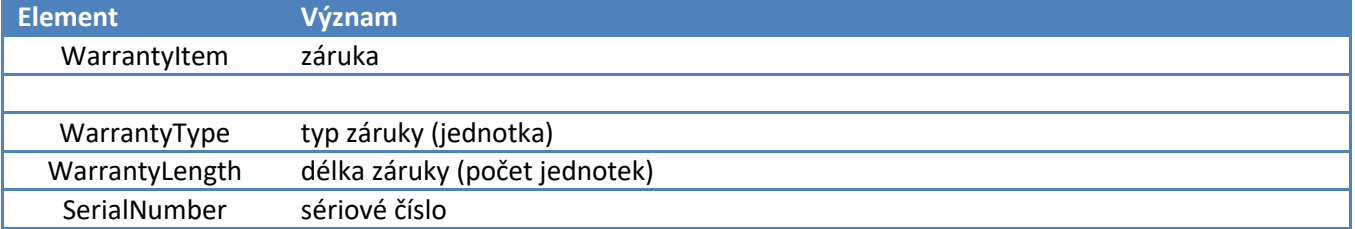

### **Datové elementy - Invoice.Delivery.Parcels**

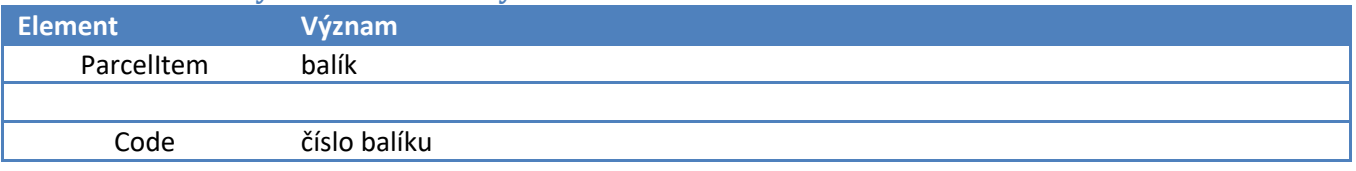

### **Datové elementy - Invoice.Delivery.ShipAddress**

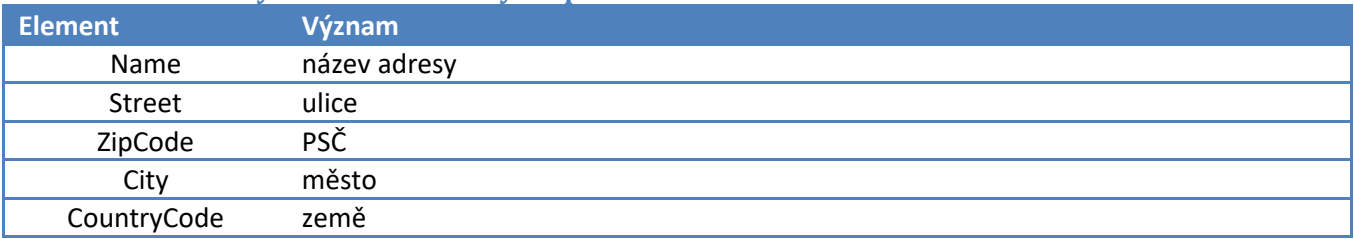

# <span id="page-13-0"></span>**3.10. Metoda getInvoiceDetailDownloadXMLWithTransform**

## **Popis metody**

Metoda umožňuje přístup k detailu faktury (nebo jiné dokladu viz getInvoiceList) a to ve formátu definovaném parametrem transformation. Tento parametr definuje šablonu pro XLS transformaci výstupu metody getInvoiceDetail. Tato metoda umožňuje i generování faktur v českém formátu ISDOC. Při nastavení parametru transformation na hodnotu **ISDOC 5** se vygeneruje ISDOC ve verzi 5.3.1. Při nastavení parametru transformation na hodnotu **ISDOC 6** se vygeneruje ISDOC ve verzi 6.0.1. Kromě dalších parametrů login a password metoda pracuje také s parametrem invoiceSymbol,

který specifikuje hledanou fakturu a parametr encoding, který označuje používané kódování. Přístup k datům faktury není realizován přímo, ale metoda vrací url, ze kterého lze vygenerovaný dokument stáhnout.

## **Struktura XML**

#### **Systémové elementy**

Viz. Úvod. Tato metoda vrací navíc tyto systémové elementy:

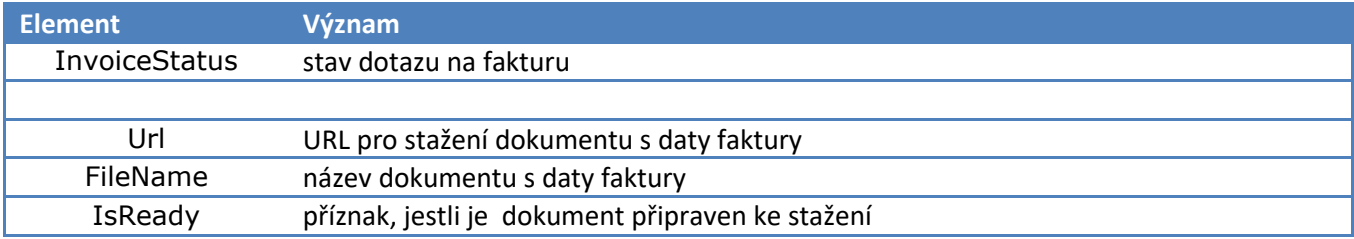

## **Struktura generovaného dokumentu**

#### **Transformace INVOICEOLD**

Při použití této transformace má generovaný soubor formát XML. Jeho struktura:

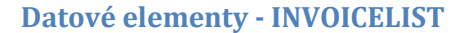

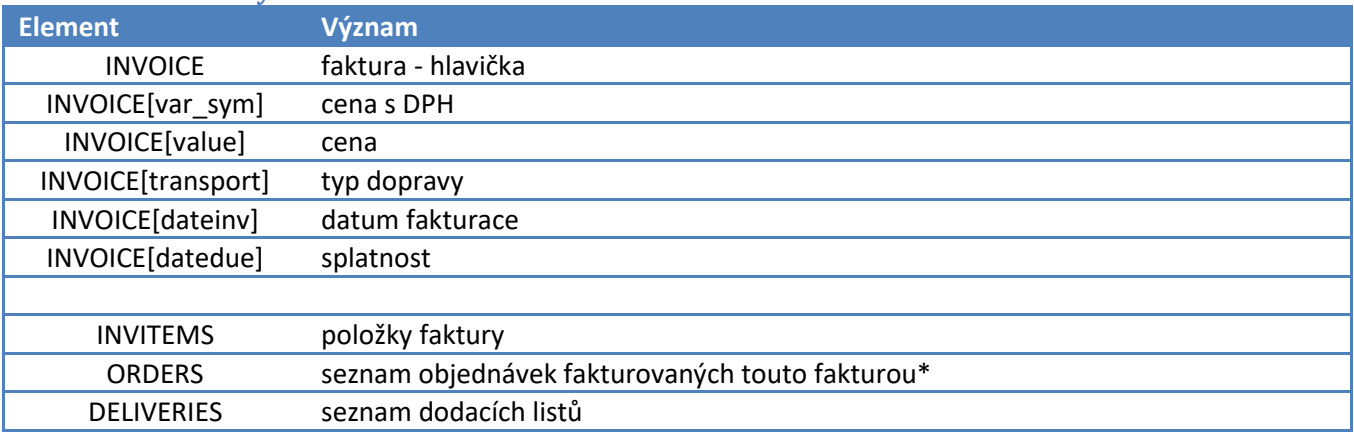

#### **Datové elementy – INVOICELIST.INVOICE.INVITEMS**

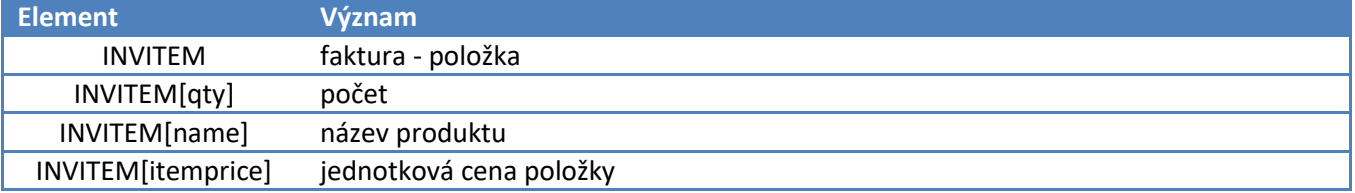

### **Datové elementy – INVOICELIST.INVOICE.ORDERS**

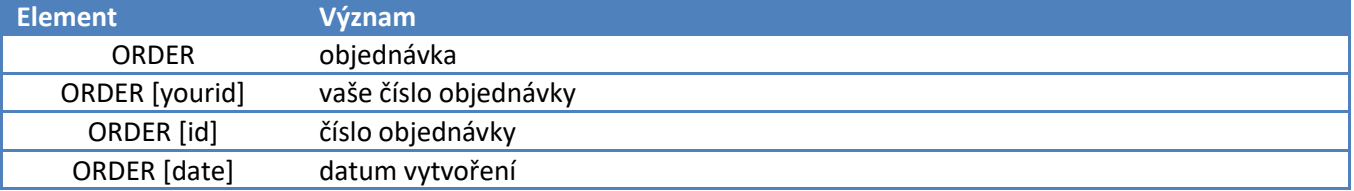

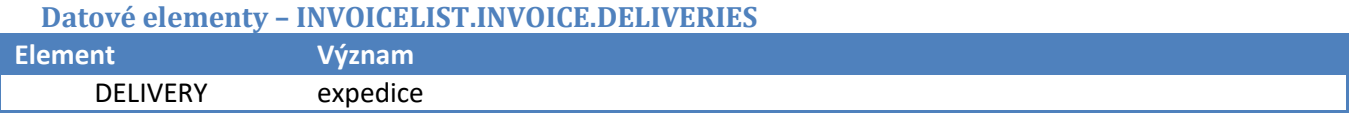

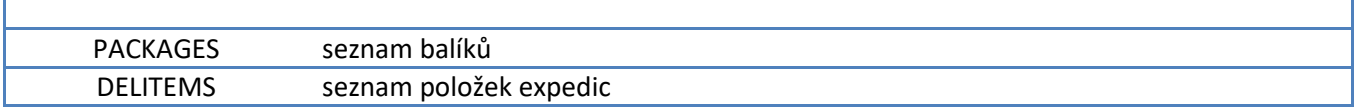

**Datové elementy – INVOICELIST.INVOICE.DELIVERIES.DELIVERY.PACKAGES**

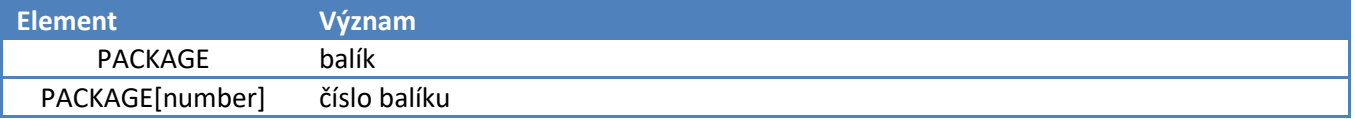

**Datové elementy – INVOICELIST.INVOICE.DELIVERIES. DELIVERY.DELITEMS**

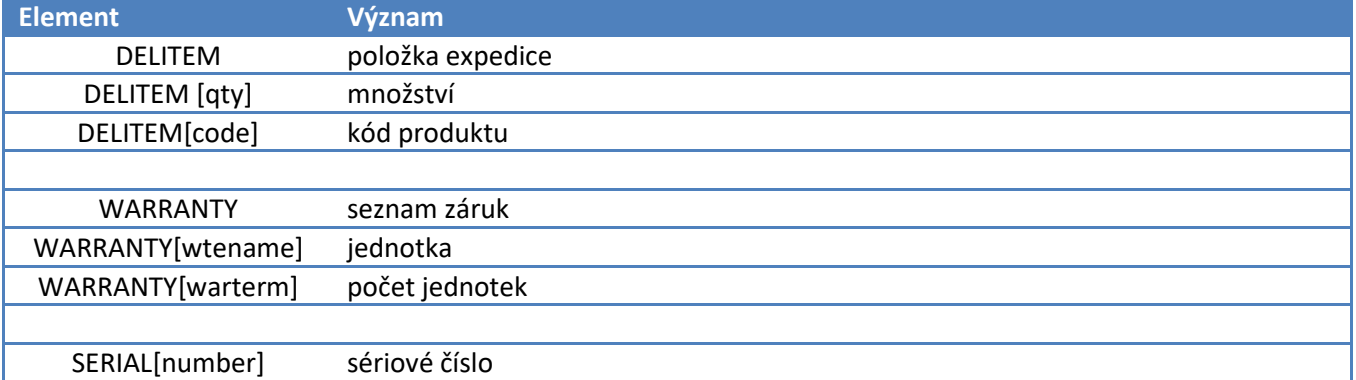

# <span id="page-15-0"></span>**3.11. Metoda getProductList**

### **Popis metody**

Metoda vrátí seznam produktů. Kromě parametrů login a password metoda pracuje také s parametrem onStock, který definuje, jestli metoda vrací všechny produkty nabízené dodavatelem, nebo pouze ty, které jsou na skladě.

Zdroj dat pro tuto metodu je předpočítaná tabulka. Ta se aktualizuje 2x denně (v 6 a 20 h.) kromě údajů o dostupnosti a ceně, ty jsou aktualizovány co hodinu.

## **Struktura XML**

**Systémové elementy**

Viz. Úvod.

#### **Datové elementy – ProductList**

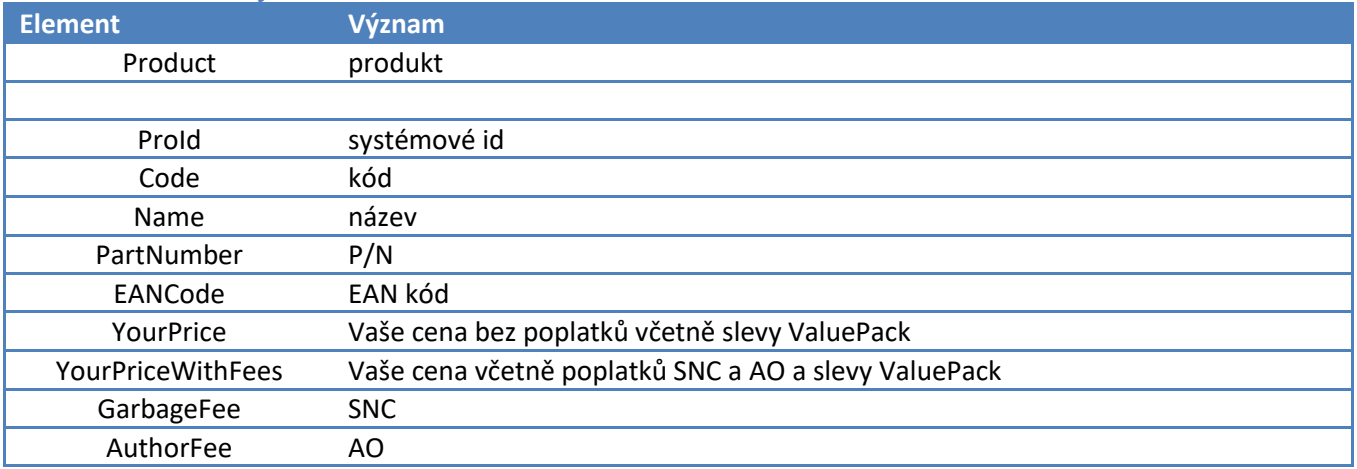

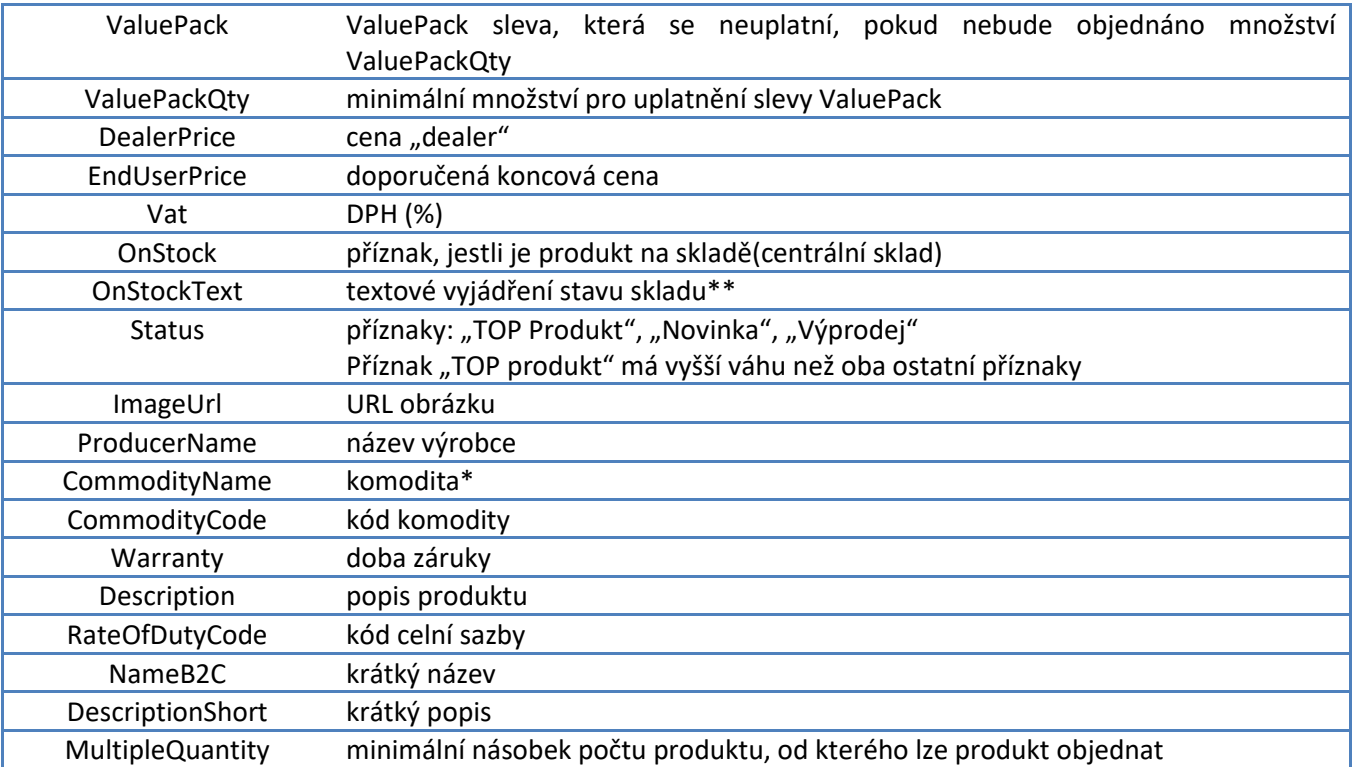

\*tzv. Komodita je jedno z systematických členění produktů v systému. Nezaměňovat s výrobcem, kategorií tzv.. Produktového navigátoru a ani položkou tzv. Ceníkového řazení komodit.

<span id="page-16-0"></span>\*\* nemusí být vždy vyplněno

## **3.12. Metoda getProductListDownloadXML**

### **Popis metody**

Metoda umožňuje přístup k seznamu produktů ve formátu XML. Kromě parametrů login a password metoda pracuje také s parametrem onStock, který definuje, jestli metoda vrací všechny produkty nabízené dodavatelem, nebo pouze ty, které jsou na skladě a parametrem encoding, který označuje používané kódování. Přístup k seznamu produktů není realizován přímo, ale metoda vrací url, ze kterého lze vygenerovaný XML dokument stáhnout.

Zdroj dat pro tuto metodu je předpočítaná tabulka. Ta se aktualizuje 2x denně (v 6 a 20 h.) kromě údajů o dostupnosti a ceně, ty jsou aktualizovány co hodinu.

## **Struktura XML**

#### **Systémové elementy**

Viz. Úvod. Tato metoda vrací navíc tyto systémové elementy:

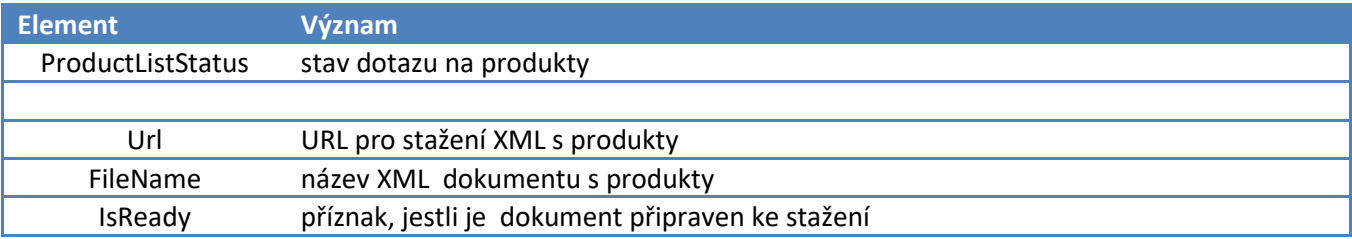

### **Struktura generovaného dokumentu**

Generovaný XML dokument obsahuje standardní systémové elementy a datové elementy. Význam a struktura datových elementů odpovídá struktuře popsané v metodě getProductList.

# <span id="page-17-0"></span>**3.13. Metoda getProductListDownloadZIP**

### **Popis metody**

Metoda umožňuje přístup k seznamu produktů ve formátu XML, který je komprimován metodou ZIP. Kromě parametrů login a password metoda pracuje také s parametrem onStock, který definuje, jestli metoda vrací všechny produkty nabízené dodavatelem, nebo pouze ty, které jsou na skladě a parametrem encoding, který označuje používané kódování. Přístup k seznamu produktů není realizován přímo, ale metoda vrací url, ze kterého lze stáhnout komprimovaný dokument.

Zdroj dat pro tuto metodu je předpočítaná tabulka. Ta se aktualizuje 2x denně (v 6 a 20 h.) kromě údajů o dostupnosti a ceně, ty jsou aktualizovány co hodinu.

## **Struktura XML**

### **Systémové elementy**

Viz. Úvod. Tato metoda vrací navíc tyto systémové elementy:

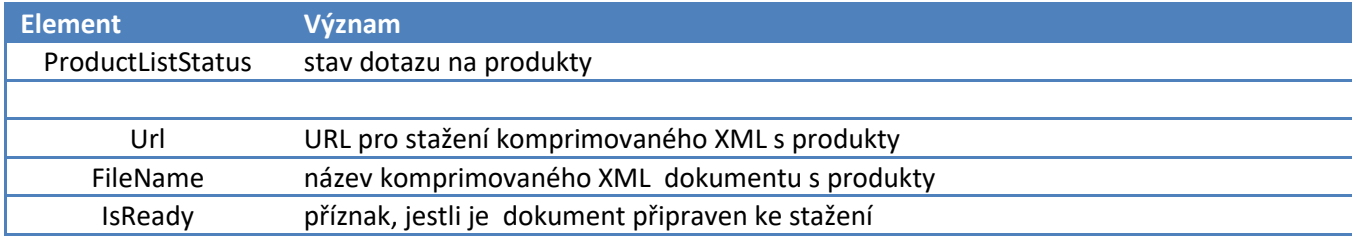

### **Struktura generovaného dokumentu**

Generovaný (a komprimovaný) XML dokument obsahuje standardní systémové elementy a datové elementy. Význam a struktura datových elementů odpovídá struktuře popsané v metodě getProductList.

## <span id="page-17-1"></span>**3.14. Metoda getProductListDownloadXMLWithTransform**

## **Popis metody**

Metoda umožňuje přístup k seznamu produktů ve formátu definovaném parametrem transformation. Kromě parametrů login a password metoda dále pracuje také s parametrem onStock, který definuje, jestli metoda vrací všechny produkty nabízené dodavatelem, nebo pouze ty, co jsou na skladě a parametrem encoding, který označuje používané kódování. Parametr fileFormat je zde pro interní potřeby volání této metody z jiných aplikací a měl by být nastaven takto:

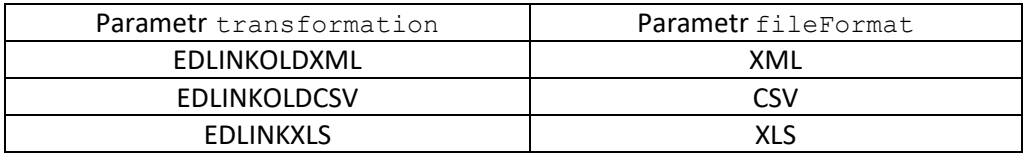

Přístup k seznamu produktů není realizován přímo, ale metoda vrací url, ze kterého lze vygenerovaný dokument stáhnout.

Zdroj dat pro tuto metodu je předpočítaná tabulka. Ta se aktualizuje 2x denně (v 6 a 20 h.) kromě údajů o dostupnosti a ceně, ty jsou aktualizovány co hodinu.

### **Struktura XML**

#### **Systémové elementy**

Viz. Úvod. Tato metoda vrací navíc tyto systémové elementy:

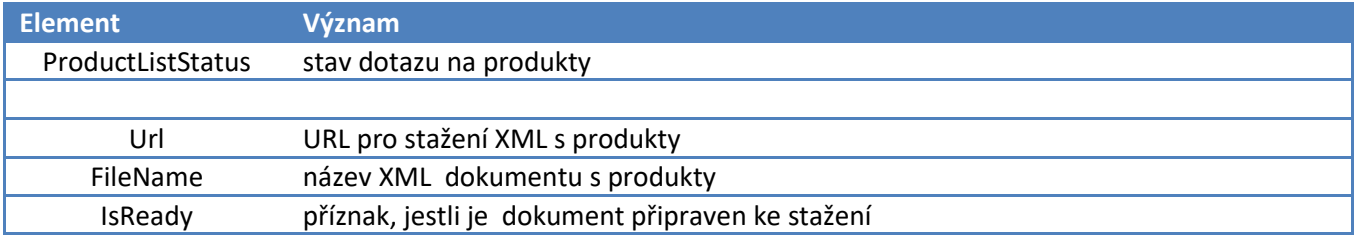

## **Struktura generovaného dokumentu**

#### **Transformace EDLINKOLDXML**

Výsledkem této transformace je dokument ve formátu XML. Jeho struktura:

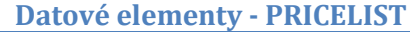

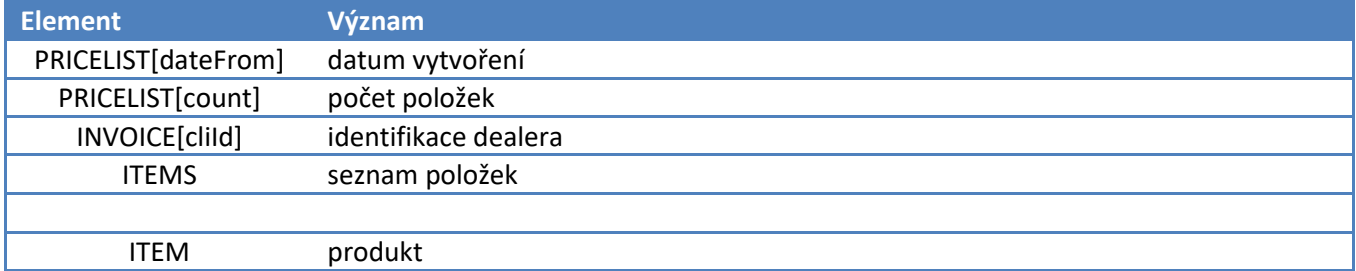

#### **Datové elementy – PRICELIST.ITEMS.ITEM**

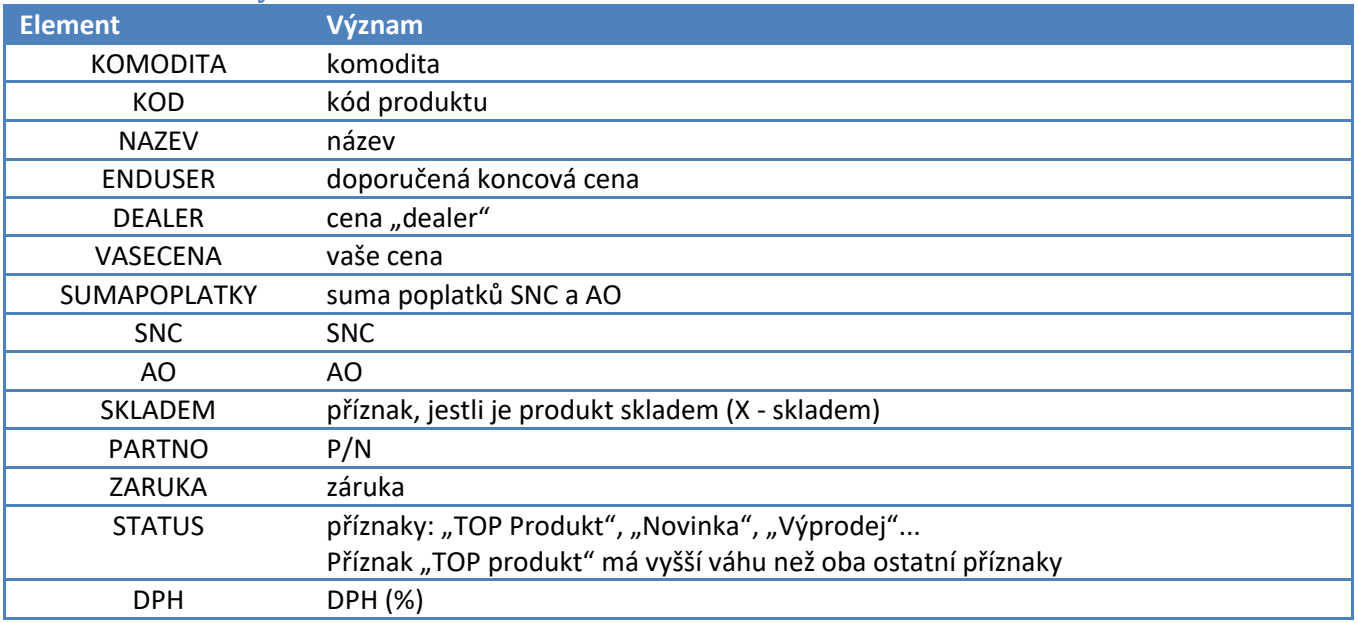

#### **Transformace EDLINKOLDCSV**

Výsledkem této transformace je dokument ve formátu CSV. Jednotlivé položky jsou odděleny koncem řádku (znaky 13,10), jednotlivá pole tabulátorem (znak 9). Po otevření např. v aplikaci MS Excel lze získat tabulku o této struktuře:

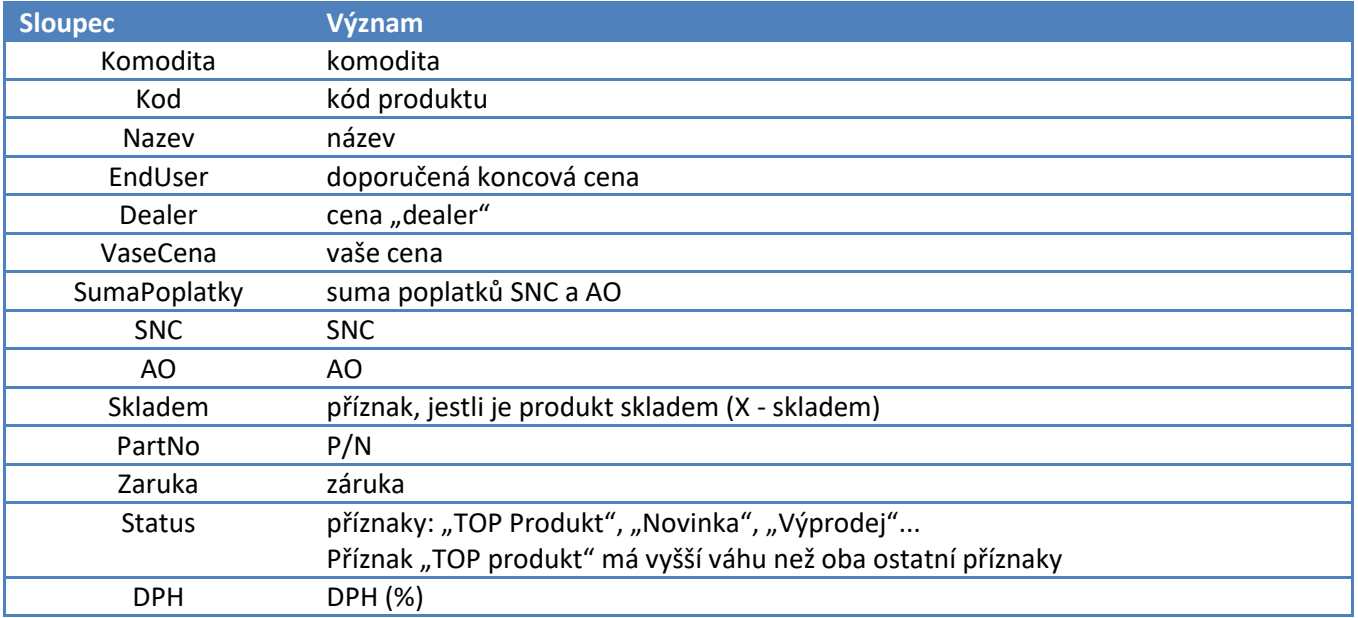

### **Transformace EDLINKXLS**

Výsledkem této transformace je dokument ve formátu XLS. Po otevření např. v aplikaci MS Excel lze získat tabulku o této struktuře:

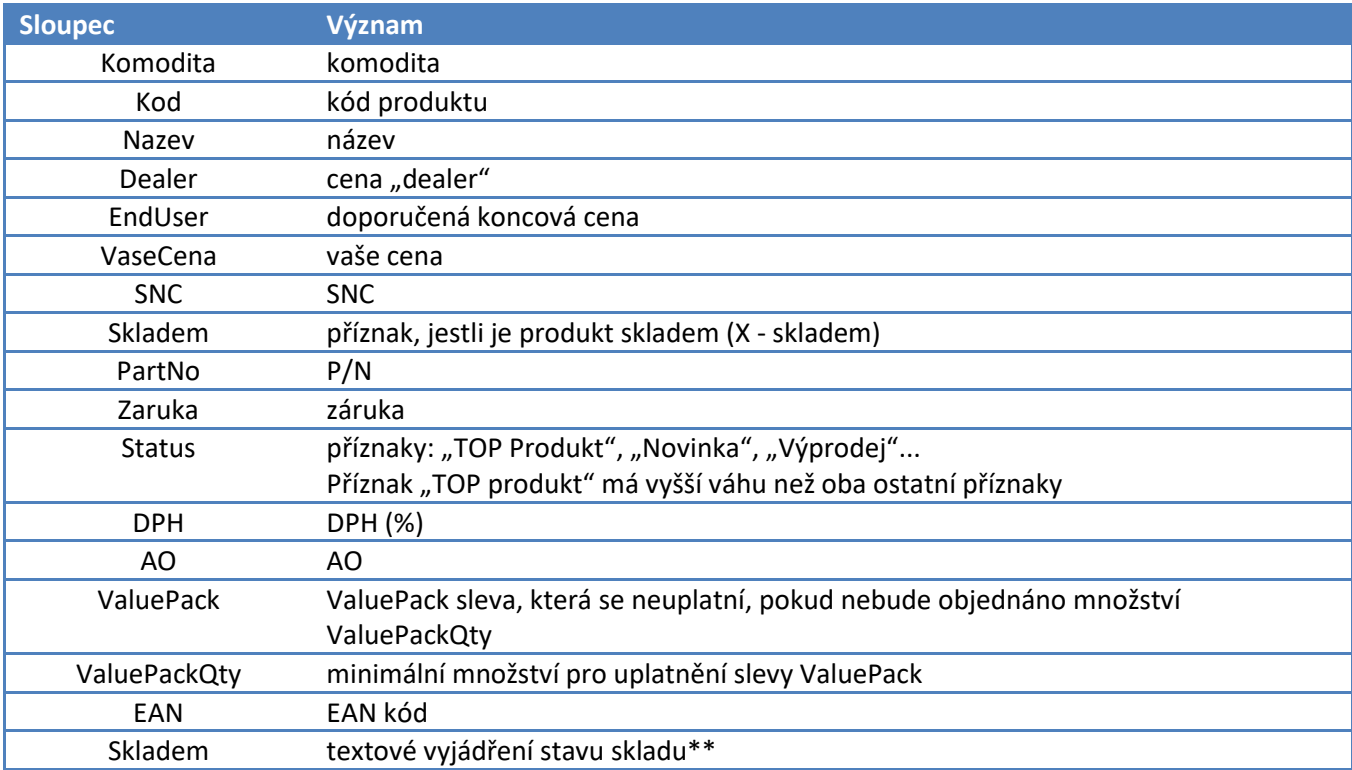

## <span id="page-19-0"></span>**3.15. Metoda getProductListDownloadZIPWithTransform**

### **Popis metody**

Metoda umožňuje přístup k seznamu produktů ve formátu definovaném parametrem transformation, který je komprimován metodou ZIP. Kromě parametrů login a password metoda dále pracuje také s parametrem onStock, který definuje, jestli metoda vrací všechny produkty nabízené dodavatelem, nebo pouze ty, které jsou na skladě a parametrem encoding, který označuje používané kódování. Parametr soldItemsOnly umožňuje filtrovat pouze produkty zatřízené obchodní manažerem. Parametr fileFormat je zde pro interní potřeby volání této metody z jiných aplikací a měl by být nastaven takto:

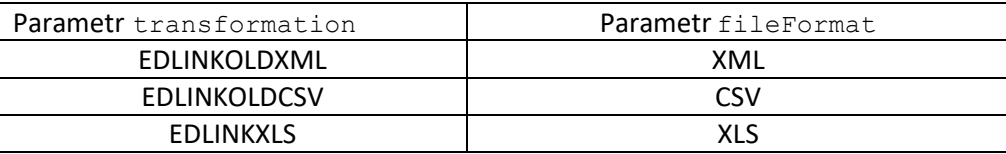

Přístup k seznamu produktů není realizován přímo, ale metoda vrací url, ze kterého lze vygenerovaný komprimovaný dokument stáhnout.

Zdroj dat pro tuto metodu je předpočítaná tabulka. Ta se aktualizuje 2x denně (v 6 a 20 h.) kromě údajů o dostupnosti a ceně, ty jsou aktualizovány co hodinu.

## **Struktura XML**

### **Systémové elementy**

Viz. Úvod. Tato metoda vrací navíc tyto systémové elementy:

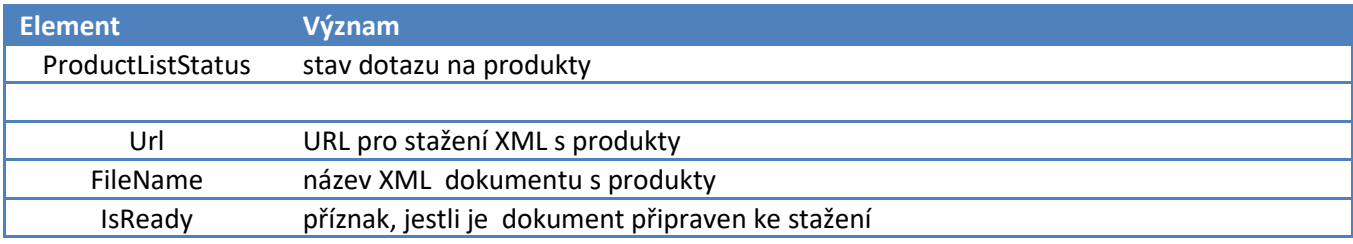

### **Struktura generovaného dokumentu**

Generovaný (a komprimovaný) dokument má formát, který závisí na parametru transformation. Jeho struktura je popsána v metodě getProductListDownloadXMLWithTransform.

## <span id="page-20-0"></span>**3.16. Metoda getSellerInfo**

### **Popis metody**

Metoda poskytuje identifikační údaje prodejce. Metoda má pouze parametry login a password.

## **Struktura XML**

## **Systémové elementy**

Viz. Úvod.

### **Datové elementy - Identification**

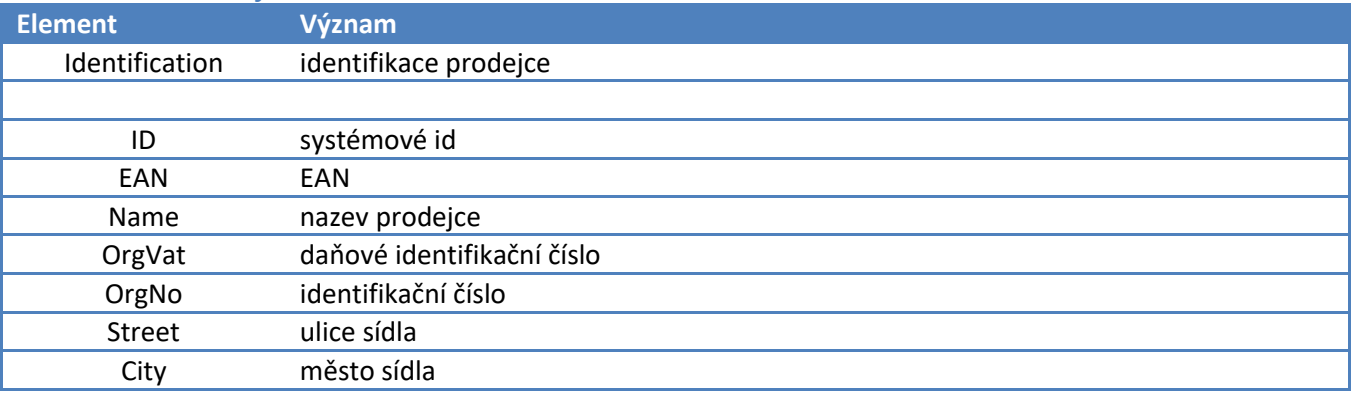

<span id="page-21-0"></span>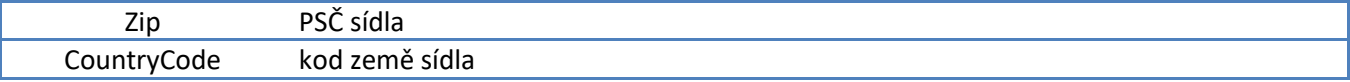

# **3.17. Metoda getAuthTokenEshop**

### **Popis metody**

Metoda poskytuje autentizační token pro potřeby datové komunikace s eshopy. Metoda má parametry login a password a dále autentizační parametry eshopu idEshop, loginEshop a passwordEshop. Výstupem je autentizační řetězec.

**Struktura XML**

**Systémové elementy** Viz. Úvod.

**Datové elementy - Identification**

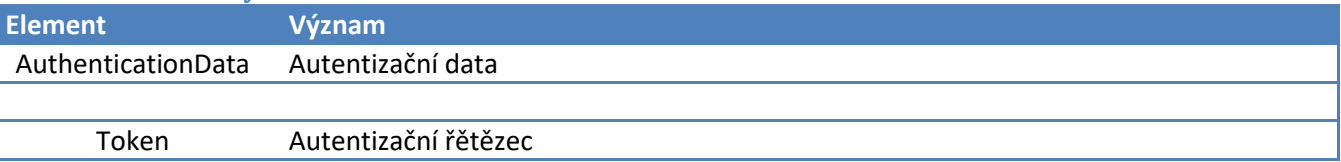

## <span id="page-22-0"></span>**4. Vývoj verzí dokumentace**

**Verze 2.1** – změna ve zjišťování dostupnosti

- **Verze 2.2** metoda getInvoiceDetail rozšířena o data potřebná pro tisk faktury ičo, dič, id subjektu, tel, fax a hodnotu DPH
- **Verze 2.3** struktura produktu je rozšířena o ValuePack.
- **Verze 2.4** rozšíření metod getInvoiceDetail a getOrderDetail.
- **Verze 2.5** metoda nová metoda getSellerInfo.
- **Verze 2.6** doplnění kodu země o dodacích adres dokladů.
- **Verze 2.7** ič u detailu objednávky, typu banky a typu dokumentu u detailu faktury včetně přílohy
- **Verze 2.8** doplnění id u objednávky, zaokrouhlení a čísla účtu pro platbu bankou u faktury
- **Verze 2.9** doplnění cen u dodacích listů (defaultně vypnuto), [4.1]
- **Verze 2.10** atribut OnStockText na objektu Product, [4.1.1]
- **Verze 2.11** metoda getAuthTokenEshop
- **Verze 2.12** rozšíření metody getOrderDetail o DocReferenceList a ID u OrderItem
- **Verze 2.13** rozšíření metody getInvoiceDetail o getInvoiceList o ID hlavičky a položek
- **Verze 2.14** rozšíření metody getOrderDetail a getOrderList o StateId
- **Verze 2.15** rozšíření metody getOrderDetail a getOrderList o EventDate a EventMessage, [4.2.3]
- **Verze 2.16** rozšíření metody getProductList apod. o RateOfDutyCode [4.2.5]
- **Verze 2.17** EAN v položkách objednávky a faktury [4.2.7]
- **Verze 2.18** loalizace [4.3]
- **Verze 2.19** rozšíření metod getProductListDownloadZIPWithTransform a getProductListDownloadXMLWithTransform [4.3.1]
- **Verze 2.20** rozšíření getProductList, getProductListDownloadXML a getProductListDownloadZIP o NameB2C a DescriptionShort
- **Verze 2.21** generování faktur do formátu ISDOC metodou getInvoiceDetailDownloadXMLWithTransform
- **Verze 2.21** rozšíření metody getProductList apod. o MultipleQuantity [4.3.17]

# <span id="page-23-1"></span><span id="page-23-0"></span>**5. Příloha**

## **5.1. Typy dokladů**

Následující tabulka obsahuje definici jednotlivých hodnot, která se mohou vyskytnout v elementu DocumentTypeCode (metoda getInvoiceDetail). Představuje typ dokumentu.

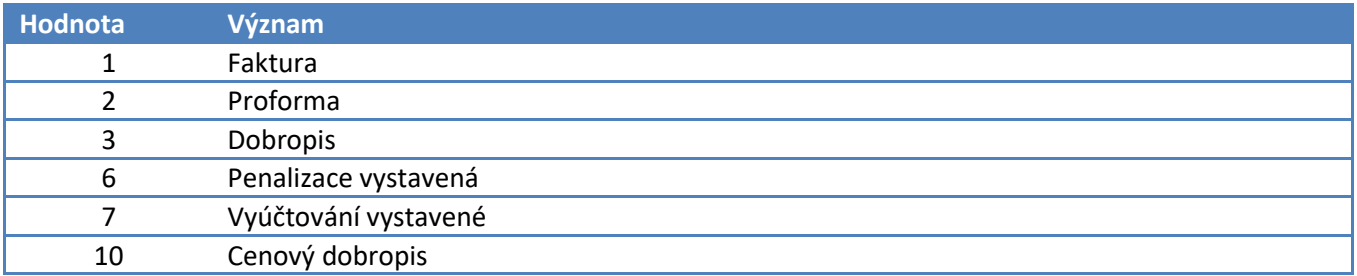

## <span id="page-23-2"></span>**5.2 Stavy objednávky**

Následující tabulka obsahuje definici jednotlivých hodnot, která se mohou vyskytnout v elementu StateId (metoda getOrderList a getOrderDetail). Představuje stav objednávky.

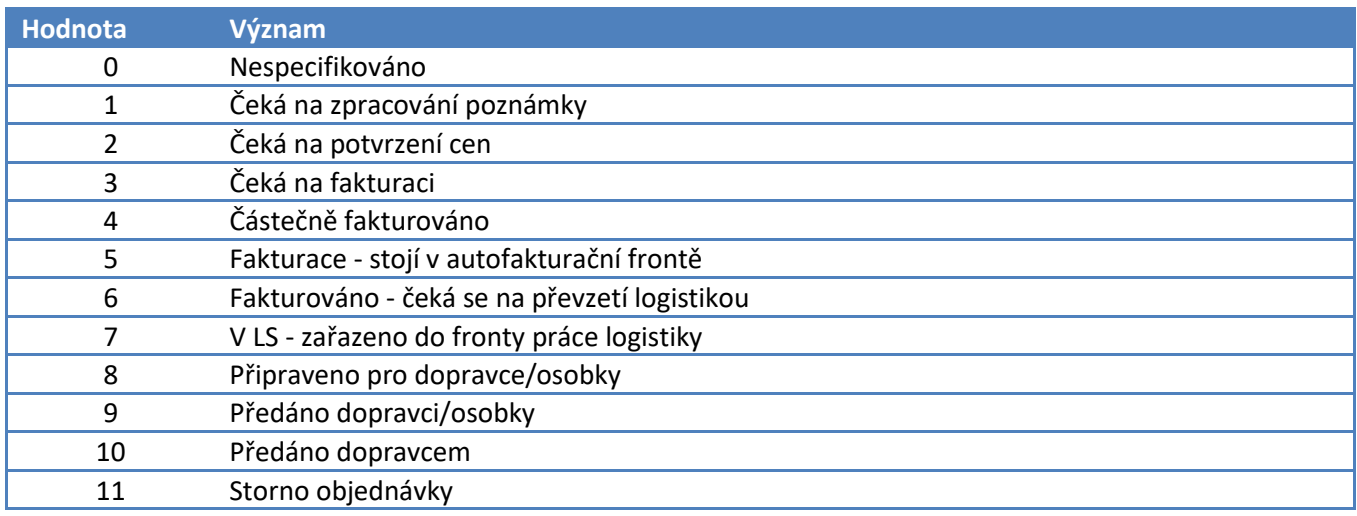